# Gemini Code Contingency Guidelines Document

Version 3.2

August 2013

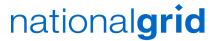

## **Purpose**

A "Code Contingency" is an event or circumstance affecting UK Link, of a kind specified in the Contingency Procedures, which affects the ability of the Transporters or Users (or where so specified in the Contingency Procedures, of a particular Transporter or User or particular Transporters or Users) to give or receive UK Link Communications, or to generate information to be contained in a Code Communication.

A Code Contingency will generally be caused by a partial or complete loss of a key commercial system forming part of the UK Link suite.

These Guidelines provide a consolidated, single point of reference, which sets out the processes and procedures required in the event of a Code Contingency.

The Code Contingency Guidelines Document is an annex of the UK Link Manual and governed, in accordance with the UK Link Manual, under TPD Section U - 1.4 UK Link Manual.

Any amendments to the Guidelines will be in accordance of TPD, section 8 - UK Link Modifications.

#### Introduction

This section describes the arrangements which the Transporters have put in place to mitigate the impact from failures of UK Link on UK Link Users. The arrangements cover both the manual procedures which are necessary to enable UK Link Users to continue to communicate with the Transporters and the recovery procedures which are designed to ensure that any failure of UK Link is rectified as quickly as possible.

The Transporters have developed a comprehensive set of contingency plans to mitigate the impact that any failures of UK Link on the normal operations of both UK Link Users and the Transporters. The contingency arrangements have been designed with four possible failure scenarios in mind:

- No-one can operate a given process.
- Individual UK Link Users cannot operate a given process.
- Only partial operation of a given process is possible by some/all UK Link Users.
- UK Link Users will miss a deadline.

The Transporters may in accordance with the Code, declare a Code Contingency whenever any of these situations occur, due to a fault, unavailability, or serious degradation of service of UK Link.

The Transporters will not declare a Code Contingency for failure of a UK Link User's internal systems, although Users may use the XP1 Gemini contingency in certain circumstances, as described in Annex C of Chapter 4 - Gemini Code Contingency Arrangements.

The contingency procedures have been developed to encompass all business processes which are set out in the UK Link Manual "Procedures Documentation for the Transporters Customers" and will be reviewed on a continual basis.

The detailed procedures to be followed in the event that the Transporters declare a Code Contingency are contained within the relevant chapter of the Code Contingency Guidelines.

# **Code Contingency Guidelines Document**

#### Index

# Chapter 1 Supply Point Administration (SPA) Contingency Guidelines

(Code Contingencies requiring Contingency Procedures currently identified as part of appendix 5b of the UK Link Manual and Contingency Procedures Documentation for the Transporters Customers)

# **Chapter 2** Invoicing Code Contingency Guidelines

(Code Contingencies requiring Contingency Procedures currently identified as part of appendix 5b of the UK Link Manual and Contingency Procedures Documentation for the Transporters Customers)

# Chapter 3 Sites and Meters Code Contingency Guidelines

(Code Contingencies requiring Contingency Procedures currently identified as part of appendix 5b of the UK Link Manual and Contingency Procedures Documentation for the Transporters Customers)

# **Chapter 4** Gemini Code Contingency Guidelines

# **Chapter 4 - Gemini Code Contingency Arrangements**

Version 3.2

#### Index

#### Section 1 - Introduction

- 1.1 Aims and Objectives
- 1.2 Gemini Definition
- 1.3 Contingency Management Process
- 1.4 Planning
- 1.5 Contingency Arrangements during Planned Downtime
- 1.6 UK Link Gemini System Unavailability

#### **Section 2 - Communication**

- 2.1 Regular Communication
- 2.2 Notification processes

# <u>Section 3 - Testing arrangements and Availability of Code Contingency documentation</u>

- 3.1 Familiarisation of the Code Contingency procedures
- 3.2 Roles during and Post Gemini Code Contingency Exercise
- 3.3 Testing Policy
- 3.4 Post Gemini Code Contingency Exercise

#### **Section 4 - Scenarios and Procedures**

- 4.1 Overview
- 4.2 Contingency Flow diagram
- 4.3 Guide to Gemini Code Contingency Scenarios
- 4.4 Forms of Communication
- 4.5 Default Processes
- 4.6 Prioritising Processes

#### <u>Section 5 - Other Considerations</u>

- 5.1 Interfaces to other UK Link Applications
- 5.2 Impacts on Other Parties
- 5.3 Allocations Agents

# Section 6 - Version History

#### <u>Annexes</u>

**Annex A - Contingency Flow Diagrams/Procedures** 

**Annex B - Library of Proformas** 

**Annex C - Extended Product 1** 

#### 1. Introduction

#### 1.1 Aims and Objectives

The purpose of this document is to provide consolidated details of procedures and processes required for Code Contingency arrangements that are associated with Gemini systems failures - a "Gemini Code Contingency".

The aim of the document is to define both the processes and procedures that will be followed during a Code Contingency and the responsibilities placed on Users and Transporters.

#### 1.2. Definition of Gemini

"Gemini" is the system upon which the energy balancing and entry and exit capacity business processes involved in the transportation of gas are conducted.

#### 1.3. Contingency Management Process

- 1.3.1. This document seeks to provide a guide and greater clarification of the processes and procedures, for all relevant parties, required during a Code Contingency that is associated with a failure of the Gemini system.
- 1.3.2. The Transporters may in accordance with the Code, declare a Gemini Code Contingency whenever any of the following situations occur;
  - Outage due to a fault
  - Unavailability
  - Serious degradation of service on the Gemini system

The Transporters will not declare a Code Contingency for failure of a UK Link User's internal systems, although UK Link Users may use the XP1 Gemini Contingency in certain circumstances, as described in **Annex C** - **Extended Product 1 (XP1)** 

#### 1.3.3. Class 'A' Code Contingency

In accordance with the UNC TPD: A 'Class A' Code Contingency is defined as one where:

#### **U6.3 Class A Contingencies**

- 6.3.1 It is agreed that where certain Code Contingencies occur or continue for particular periods or at particular times:
- (a) the application of certain provisions of the Code (in particular, the requirement for Users to pay certain charges, or the basis on which such charges are determined), will be modified); and/or
- (b) the timetable provided for in the Code for the giving of certain Code Communications may be extended
- 6.3.2 A Code Contingency of the kind referred to in paragraph 6.3.1 is a "Class A Contingency".
- 6.3.3 The Code Contingencies which are Class A Contingencies are specified, for the purposes of the relevant provisions of the Code, in the Contingency Procedures.'
- 1.3.4. These Guidelines define the step by step scenarios to be followed by UK Link Users, the Transporters and Transporters Agent, for each of the Contingency Procedures and reflect any relaxation of Code provisions where such provisions have been identified as class 'A' Code Contingencies referenced in section **U6.3 Class 'A' Contingencies.**

1.3.5. Code arrangements referenced in the relevant sections of the UNC TDP as requiring Gemini Code Contingency procedures:-

| Affected Area | Sections of UNC TPD where Code                                              |
|---------------|-----------------------------------------------------------------------------|
| 7             | Contingency applies                                                         |
| Gemini        | B – System Use and Capacity,                                                |
|               | C – Nominations,                                                            |
|               | D - Operations, Balancing and Trading                                       |
|               | Arrangements,                                                               |
|               | E – Daily Quantities, Imbalances and                                        |
|               | Reconciliation                                                              |
|               | H – Demand Estimation and Demand                                            |
|               | Forecasting - 5.2.1 – Notify Demand Forecast for Flow Day                   |
|               | K – Operating Margins - 4.8.1 (i) Submit                                    |
|               |                                                                             |
|               | Output Trade Noms for injection into storage to cover 'relevant deficiency' |
|               | N Shrinkage - 2.2.2 (i), (ii) – NTS Shrinkage                               |
|               | Factors;                                                                    |
|               | N 4.4.1 – Output Nominations for Shrinkage                                  |
|               | Provider                                                                    |
|               | Q – Emergencies                                                             |
|               | R – Storage – x.x injection and withdrawal                                  |
|               | noms                                                                        |

- 1.3.6. For further details please refer to the UK Link Manual Appendix 5B Network Code Principal Document and relevant sections of the UNC TPD.
- 1.3.7. Note that Automated Programmable Interfaces (APIs) are not recognised under the UNC.

#### 1.4. Planning

- 1.4.1. Disaster recovery arrangements are in place, which are designed to restore the system within 12 48 hours of a major failure of the Gemini system. The data on the system will be restored to the point at which the daily back up was taken. In any event, this will be to a point not greater than 26 hours prior to the time of the disaster.
- 1.4.2. Code Contingency plans are intended to allow the business to continue, albeit in some cases in a limited way, until the Gemini system is available and operational.

#### 1.5. Contingency Arrangements during Planned Downtime

There will be periods, known as "**Planned Downtime**", when Gemini is unavailable to UK Link Users; these are defined in Appendix 2 of the UK Link IS Service Definition. Planned Downtime falls into two categories:

- A short period which occurs each Day during the hours 04:00 to 06:00
- A less frequent, but potentially longer period which may occur at any time of the Day.

Code Contingencies will not be declared for Planned Downtime occurring during the period 04:00 to 06:00. For all other Planned Downtime, UK Link Users will be notified whether a Code Contingency is to be declared.

In the event that any period of Planned Downtime exceeds the originally planned period, The Transporters will advise UK Link Users of the likely additional downtime and, where necessary, declare a Code Contingency.

#### 1.6. UK Link - Gemini System Unavailability

- 1.6.1 The Transporters will endeavour to ensure that the Gemini Network is available on a 24 hours a day basis and will also attempt to schedule any necessary outages at times which will cause the least business impact to The Transporters and UK Link Users. The Transporters' Agent will use its reasonable endeavours to ensure that UK Link Users are given at least three months notice of any planned outage.
- 1.6.2 Unavailability of Batch Transfer Communications or Shipper Information Service will not normally affect the ability of UK Link Users to access Gemini unless the unavailability is the result of either failure or a period of downtime of the UK Link Network.

#### 2. Communication

#### 2.1 Regular Communication

It is recognised that prompt communication, notifications and regular updates, before, during and following Code Contingency, are key to ensure that necessary information exchanges are achieved during a Gemini outage.

#### 2.2 Notification Processes

It may be appropriate to notify the community that a system outage or failure may be likely, as well as provide regular updates of the status of the contingency during the outage.

UK Link Users should use the helpdesk as the first point of contact for notification of an issue associated with the performance of the Gemini system. Once a Code Contingency has been announced the form and timing of communications to be used by UK Link Users, during the contingency period, is defined in Section 4 of these guidelines.

The primary form of communication from the Transporters to UK Link Users will be via the Active Notification System (ANS), but where appropriate may be supported by website notifications, e-mail or fax.

Further details of how and when such communications will be used can be found in Section 4 of these Guidelines.

# 3. Testing Arrangements and Availability of Code Contingency Documentation

#### 3.1 Familiarisation of the Code Contingency procedures

All affected parties familiarity of the procedures is critical to the successful deployment of the Code Contingency arrangements. This in turn provides all parties with the continued capability to meet their Code obligations during Gemini system failure.

Provision of a scheduled 'Dry Run' testing programme (Exercises) of the Gemini Code Contingency arrangements may help to facilitate such familiarisation.

#### 3.2 Roles during and post Gemini Code Contingency Exercise

The Transporters' Agent will be responsible for coordinating the Gemini Code Contingency Exercise arrangements, reporting on and undertaking post event support.

The relevant Transporters, Transporters Agent and all UK Link Users that use Gemini will be required to participate in the Exercise.

#### 3.3 Testing Policy

- 3.2.1 Gemini Code Contingency procedures will be tested at least every 2 years.
- 3.2.2 Through the UK LINK committee, UK Link Users will be notified 3 months prior to a Gemini Code Contingency Exercise of the scope of the testing programme.
- 3.2.3 A document providing details of the Gemini Code Contingency Exercise will be available prior to the initiation of the testing programme.
- 3.2.4 During the Gemini Code Contingency exercise, the following areas may be tested:

#### **Energy Balancing**

- Input, Output ("Gas Flow") and Trade Nominations (and Renominations) (End Of Day)
- Demand Forecasting

- Determination of Trade Nomination Quantities ("Gas Trade Registration")
- Measurement
- Determination of User Daily Quantity Inputs and User Daily Quantity Inputs ("Allocations") and Daily Imbalances ("Balancing")

#### **Entry Capacity Trading**

Management of Entry Capacity Trading Processes

#### **Long Term NTS Entry Capacity Auctions**

- Quarterly NTS Entry Capacity ("QSEC")
- Monthly NTS Entry Capacity under the annual invitation ("AMSEC")
- Monthly NTS Entry Capacity under the rolling invitation, in accordance with the Entry Capacity Transfer and Trade Methodology Statement ("RMTTISEC" & "RMTNTSEC")
- Discretionary NTS Entry Capacity ("DRSEC")

#### **Short Term NTS Entry Capacity Auctions**

- Daily Firm NTS Entry Capacity sold at Day ahead stage ("DADSEC")
- Daily Interruptible NTS Entry Capacity sold at Day ahead stage ("DISEC")
- Daily Firm NTS Entry Capacity sold within Day ("WDDSEC")
- Capacity Management (curtailment of Interruptible NTS Entry Capacity "Scalebacks" and acceptance of offers to surrender Available Firm NTS Entry Capacity "Buy Backs")

#### **Enduring NTS Exit Capacity Applications**

 Enduring and Annual Application Window (long term capacity applications for increases and/or reductions in Enduring NTS Exit Flat Capacity ("EAFLEC") and requests for Annual NTS Exit Flat Capacity ("AFLEC") via the annual application window)

 Applications for Adhoc Increases in Enduring NTS (Flat) Capacity ("AIFLEC")

#### **Short Term NTS Exit Capacity Auctions**

- Firm Day Ahead Daily NTS Exit Flat Capacity ("DADNEX")
- Firm Within Day Daily NTS Exit Flat Capacity ("WDDNEX")
- Daily Off Peak NTS Exit Flat Capacity ("DONEX")

#### **NTS Exit Capacity Transfers**

Management of Exit Capacity Transfer Processes

#### NTS Exit Capacity - Other Processes

- Offtake Flow Reductions
- DNO Flow Swaps
- Daily Buyback NTS Exit Flat Capacity ("DBNEX")

#### 3.2.5 Testing of the Forms of Contingency Communications

The following forms of communication may be used during a Gemini Contingency exercise and reflect the forms of communication described in paragraph 4.4:-

- Helpdesk
- ANS
- Website
- Telephone
- Email communication
- Fax
- Conventional Notice as defined under TPD section U 1.2.2

#### 3.4 Post Gemini Code Contingency Exercise

- 3.4.1 The Transporters' Agent will prepare and issue the results and findings of the Exercise.
- 3.4.2 UK Link Users will be provided with feedback and results relating to the outcome of the Exercise.

#### 4. Scenarios and Procedures

#### 4.1 Overview

A Code Contingency is associated with a failure of the Gemini system due to any of the failures defined in section 1.

The Contingency arrangements described within these guidelines have been designed to cater for the failures leading to the following scenarios:-

- All UK Link Users unable to operate a specific Gemini process.
- Individual UK Link Users unable to operate a given process.
- UK Link Users only able to carry out partial operation of a given process.
- UK Link Users unable to meet a deadline prescribed in Code.

#### 4.2 Contingency Flow Diagrams

4.2.1 The "Contingency Scenarios" and "Contingency Flow Diagrams" represent the sequence of events and activities that need to occur to enable business operations to continue following a Gemini system failure.

The Contingency Scenarios will be used to identify:

- Initiation of contingency; Who should be told in the event of a degradation or failure
- Communication chain; the forms and times of communications that need to be carried out during the contingency period
- The parties responsible for each element of the contingency process
- The processes necessary to reinstate 'normal' operations once the system is recovered.
- 4.2.2 The Transporters are responsible for declaring the Code Contingency, updating UK Link Users on the contingency procedures available and scenarios to be adopted, and ending the Code Contingency

4.2.3 The scenarios demonstrate the sequence of steps that need to be taken before, during and after the system degradation or failure.

#### 4.3 Guide to the Gemini Code Contingency Scenarios

4.3.1 Each of the contingency scenarios described below allow a specific business process to be carried out once a contingency has been invoked. The process maps and supporting documentation for each scenario define the process to be adopted by the transporters and users, the key decision points during the contingency, the methods of communication to be adopted at each point of the contingency, and the responsibilities at each point in the process.

It is not the intention to define the decisions that will be taken at each stage of the processes as these will vary depending upon the circumstances of the particular failure which has led to the contingency being called, however the aim is to provide clarity as to when the decisions will be made and how the outcomes of these decisions will be communicated as well as the processes that should be followed once a decision has been made.

#### 4.3.2 Energy Balancing

#### **Manage Gas Flow and Energy Trade Nominations**

This aim of this process is to ensure that all Users nominations and trades are entered into the Gemini system at the earliest opportunity.

The default position if the system returns before the end of the gas day is to allow shippers to enter their own data, whereas if the system failure crosses the end of the gas day the default is for National Grid to enter the data once following the end of each gas day.

The flow diagram does however provide for a within day option to manage the maintenance of users NDM positions through the gas day to improve the users ability to manage their overall portfolio balance position, however, adoption of this additional process will depend upon the circumstances of the system failure and the availability of appropriate resources to the support the process.

#### 4.3.3 NTS Entry Capacity Auctions

#### **Manage QSEC Auction**

This process will only be adopted if the contingency is invoked in the period immediately before or during a QSEC auction. The default position will be to defer the auction until the end of the contingency period however the flow diagram does provide the option for carrying out an offline auction process dependant upon the circumstances of the system failure and the availability of appropriate resources to support the process

#### **Manage AMSEC Auction**

This process will only be adopted if the contingency is invoked in the period immediately before or during an AMSEC auction. The default position will be to defer the auction until the end of the contingency period however the flow diagram does provide the option for carrying out an offline auction process dependant upon the circumstances of the system failure and the availability of appropriate resources to support the process

#### Manage RMTNTSEC / RMTISSEC Auction(s)

These processes will only be adopted if the contingency is invoked in a period of the month that is critical to either the surrender or bidding elements of the RMTNTSEC/RMTISSEC auction process. The default process is to carry out an offline process to ensure that auction can be completed by the end of the calendar month unless a short term deferment will not impact the overall auction timescales.

# Manage Short term NTS Entry Capacity auctions (Firm and interruptible)

The aim of this process is to ensure that a short term (D-1 and/or D) auction process can be carried out. This process gives the opportunity for users to refine their capacity position near to real time and therefore allows the overrun process to operate as normal. The particular combination of day ahead and within day firm and interruptible auctions that will be held will depend upon the particular circumstances of the failure but will be communicated to users as part of this process and may vary on a day to day basis during the period of the contingency.

#### **Manage DRSEC Auction**

This process will only be adopted if the contingency is invoked in the period immediately before or during a DRSEC auction. The default position will be to defer the auction until the end of the contingency period

however the flow diagram does provide the option for carrying out an offline auction process dependant upon the circumstances of the system failure and the availability of appropriate resources to the support the process

#### 4.3.4 Entry Capacity Trading

This process allows users to register capacity trades that they have carried out to allow the users overall position to be maintained and to support the overrun and constraint management processes.

#### 4.3.5 Capacity Constraint Management

This process allows National Grid to carry out capacity buyback actions during the contingency period as required.

#### 4.3.6 Manage Capacity Scale Back process

This defines the Scaleback process that National Grid would carry out during the contingency period if required.

#### 4.3.7 Manage NTS Exit Capacity Annual Application Window process

This defines the process that National Grid would carry out during the contingency period if required for the Enduring and Annual Exit Capacity Application Window (long term capacity applications for increases and/or reductions in "Enduring NTS Exit Flat Capacity" and requests for "Annual NTS Exit Flat Capacity" via the annual application window).

#### 4.3.8 Manage Short Term NTS Exit Capacity Auctions (Firm and Off Peak)

The aim of this process is to ensure that a short term (D-1 and/or D) auction process can be carried out. This process gives the opportunity for users to refine their capacity position near to real time and therefore allows the overrun process to operate as normal. The particular combination of day ahead and within day firm and Off Peak auctions that will be held will depend upon the particular circumstances of the failure but will be communicated to users as part of this process and may vary on a day to day basis during the period of the contingency.

#### 4.3.9 Manage NTS Exit Capacity Transfer process

This process allows users to register exit capacity transfers that they have carried out to allow the users overall position to be maintained and to support the overrun and constraint management processes.

#### 4.3.10 Manage NTS Exit Offtake Flow Reductions

This process allows users to register exit offtake flow reductions during the contingency period if required.

#### 4.3.11 Manage DNO Flow Swap Process

This process allows users to register DNO Flow swaps during the contingency period if required.

#### 4.4 Forms of Communication

- 4.4.1 In some cases where a Code Contingency is declared, this may affect:-
  - The form and/or manner in which a Communication normally given as a Link Communication is to be given; and/or
  - The restrictions on timescales for giving the Communication.
- 4.4.2 This section 4 and Annex A of these Guidelines, defines how the relevant UK Link Communication is to be given for each of the Contingency Procedures and specifies any relaxation in the time limits allowed for giving the Communication.
- 4.4.3 Forms of a communication will be in accordance with the provision set out in the UK Link Manual, Appendix 5a, Code Communication Summary Table and will include the following types of communication:

#### 4.4.4 Active Notification System

The Primary notification system which is to be used by transporters. This applies for all registered users for all contingency related communications.

This system will also be used to direct users to other communication media, e.g. the website, where these are seen as more suitable for certain types of communication, for instance, the circulation of documents and proformas for use and support during the contingency period.

#### 4.4.5 **Fax**

The Primary form of specific communication to be used during the contingency period.

#### 4.4.6 E-mail Communications

This is to be used to support user specific communications during the contingency period.

#### 4.4.7 Telephone

Not intended for use as a primary communication form during the contingency but will be used as and when required to resolve specific user issues and telephone calls may be recorded.

#### 4.4.8 National Grid Website

Used to provide generic industry information during the contingency, and to provide documentation and information to users that does not lend itself to distribution via the ANS service, e.g. long documents, proformas etc.

Link: <a href="http://www.nationalgrid.com/uk/Gas/Data">http://www.nationalgrid.com/uk/Gas/Data</a>

#### 4.5 Default processes

Each contingency scenario defines the set of minimum processes that all parties must carry out, these are known as the default processes.

On notification of a Gemini Code Contingency, initially the 'default' processes for the particular failure will be instigated and changes from this level of contingency management to include additional processes will be decided upon by the Transporters, taking into account any operational issues and resourcing capabilities.

#### 4.6 Prioritising processes

The Transporters will notify UK Link Users at the start of the Code Contingency period, and at appropriate times during the contingency, which if any elements of the arrangements are being prioritised with respect to either introduction of the process or the level at which the process is being operated.

#### 5 Other Considerations

#### 5.1 Interfaces to other UK Link Applications

#### 5.1.2 **S&M/SPA**

Should any of the interfaces into Gemini be subject to a Code Contingency period, the relevant S&M /SPA contingency processes and procedures will include the appropriate Gemini 'data catch-up' elements.

#### 5.1.3 Invoicing

Where an outage has delayed or prevented closeout processes from being completed, the production of invoices affected by such a delay will be suspended awaiting recovery of the system and generation of the closeout data.

#### 5.2 Impacts on Other Parties

#### 5.2.1 On-the-day Commodity Market (OCM)

The OCM Trade Nominations contingency process will be similar to that encompassed within the Nominations (OTC NBP) contingency process/procedure.

OCM Physical re-nominations (including logging of OCM trades into Gemini) to be further considered.

Consideration of the effects on parties associated with UNC obligations and Communication Service Level Agreements e.g. under the TPD, Annex D1, the Market Operator is required to send trade notifications to National Grid NTS within 5 minutes. [Suspension of the PRI charges]

#### 5.3 Allocations Agents

Should any of the allocation input interfaces into Gemini be subject to a Code Contingency period, the Gemini Code Contingency procedures will include the appropriate Gemini 'data catch-up' processes/procedures.

# 6 Version History

| Version | Status   | Author            | Date<br>Issued | Comments                                                          |
|---------|----------|-------------------|----------------|-------------------------------------------------------------------|
| V1.0    | External | National Grid NTS | 1/11/2009      | Implementation                                                    |
| V2.0    | External | National Grid NTS | 30/06/2010     | Inclusion of Exit Capacity                                        |
| V2.2    | External | National Grid NTS | 30/06/2010     | Cosmetic amendments                                               |
| V3      | Internal | National Grid NTS | 04/07/2011     | Minor enhancements                                                |
| V3.1    | External | National Grid NTS | 31/08/2012     | Additional Exit Capacity process added following Phase 3 release. |
| V3.2    | Internal | National Grid NTS | 23/08/2013     | Minor enhancements                                                |

### **Annex A - Contingency Flow Diagrams/Procedures**

#### **Energy Balancing**

GE01 Manage Gas Flow and Energy Trade Nominations

GE01 Manage Gas Flow and Energy Trade Nominations (Enhanced Operations)

#### **NTS Entry Capacity Auctions**

GC01 Manage QSEC auction

GC02 Manage AMSEC auction

GC03 Manage RMTNTSEC auction

GC04 Manage Short term auctions (Firm and interruptible)

GC05 Manage DRSEC auction

#### **NTS Entry Capacity Trading**

GC06 Manage Capacity trades

#### **NTS Capacity Constraint Management**

GC07 Manage NTS Entry Capacity Buyback auctions

GC08 Manage Scale Back

#### NTS Exit Capacity Annual Application Window

GC09 Manage NTS Exit Capacity Annual Application Window Process

#### **Short Term NTS Exit Capacity Auctions**

GC10 Manage Short Term NTS Exit Capacity Auctions

## **NTS Exit Capacity Transfers**

GC11 Manage NTS Exit Capacity Transfer Process

## **NTS Exit Capacity Other Processes**

GC12 Manage NTS Exit Offtake Flow Reductions

GC13 Manage DNO Flow Swap Process

GC14 Manage Exit Capacity Buy Back Process

# **Energy Balancing**

**GE01: Manage Gas Flow and Energy Trade Nominations** 

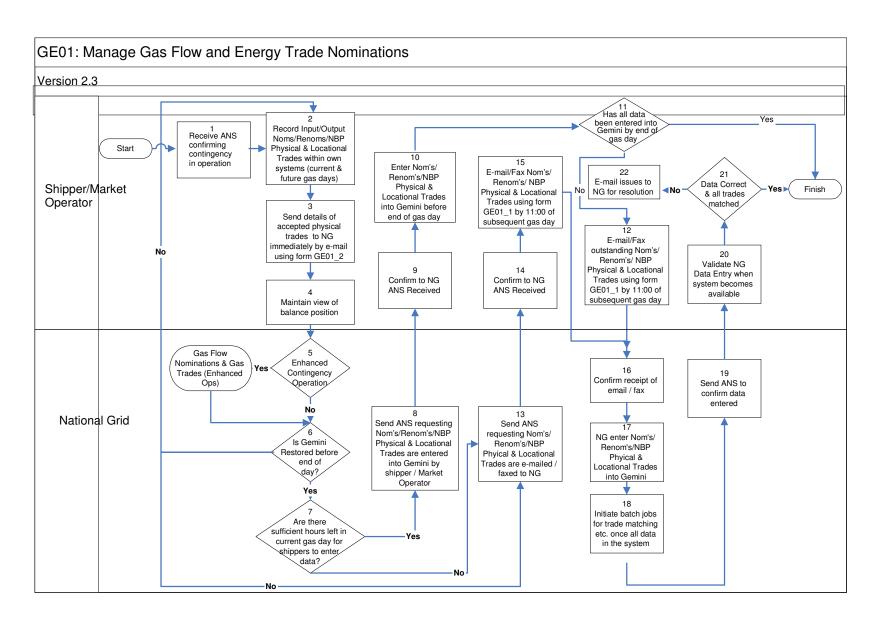

**GE01: Manage Gas Flow and Energy Trade Nominations: Procedural stages** 

| Process | Process                                                                                                    | Procedure                                                                                                    | Owner                           |
|---------|----------------------------------------------------------------------------------------------------|----------------------------------------------------------------------------------------------------|---------------------------------|
| No.     |                                                                                                    |                                                                                                    |                                 |
| 1.      | Receive ANS confirming contingency in operation.                                                                                     | ANS Message Received by Shipper/Market Operator confirming contingency process to be adopted                                                                                                    | Shipper /<br>Market<br>Operator |
| 2.      | Record Input/Output<br>Nom's/Renom's/NBP<br>Physical &<br>Locational Trades<br>within own systems<br>(current & future gas<br>days). | Shippers / Market Operators maintain own records of Input/Output Nom's/Renom's/NBP physical & locational trades to keep track of actions during the system outage.                                              | Shipper /<br>Market<br>Operator |
| 3       | Send details of<br>accepted physical<br>trades to National<br>Grid immediately by<br>e-mail/Fax using<br>form GE01_2                 | Shippers / Market Operators provide<br>details behind all their accepted physical<br>trades to National Grid via e-mail                                                                                         | Shipper /<br>Market<br>Operator |
| 4.      | Maintain view of balance position.                                                                                                   | Shipper / Market Operator uses own records to evaluate current balance position and take appropriate actions.                                                                                                   | Shipper /<br>Market<br>Operator |
| 5.      | Enhanced Contingency Operation?                                                                                                    | Do National Grid have the system functionality and resources to provide a DM nomination data entry service.                                                                                                    | National<br>Grid                |
| 6.      | Is Gemini Restored before end of day?                                                                                                | Ongoing checks of Gemini functionality undertaken with xoserve.                                                                                                    | National<br>Grid                |
| 7.      | Are there sufficient hours left in the current gas day for shippers to enter data?                                                   | Check to identify if there is sufficient time left in the gas day for users to enter data into Gemini at the end of an incident.                                                                                | National<br>Grid                |
| 8.      | Send ANS requesting Nom's/Renom's/NBP Physical & Locational Trades are entered into Gemini by shipper / Market Operator.             | Notification provided to Shippers /<br>Market Operators via ANS of<br>requirements for the Shipper / Market<br>Operator to enter data directly into<br>Gemini following restoration of Gemini<br>functionality. | National<br>Grid                |
| 9.      | Confirm to National<br>Grid ANS Received.                                                                                            | Shipper/Market Operator receives ANS Message and sends confirmation of receipt via fax to National Grid.                                                                                                    | Shipper /<br>Market<br>Operator |
| 10.     | Enter Nom's/Renom's/NBP Physical & Locational Trades into Gemini before end of gas day.                                              | Shipper/Market Operator enters<br>outstanding Nom's/Renom's/NBP<br>physical & locational trade data into<br>Gemini for current Gas Day (and future?)                                                            | Shipper /<br>Market<br>Operator |
| 11.     | Has all data been entered into Gemini by end of gas day?                                                                             | Shipper / Market Operators to identify whether all the required data has been successfully entered into the Gemini                                                                                              | Shipper /<br>Market<br>Operator |

|     |                                                                                                    | system by the end of the gas day.                                                                                                    |                                 |
|-----|----------------------------------------------------------------------------------------------------|----------------------------------------------------------------------------------------------------|---------------------------------|
| 12. | E-mail/Fax<br>outstanding<br>Nom's/Renom's/NBP<br>Physical &<br>Locational Trades<br>using form GE01_1<br>by 11:00 of<br>subsequent gas day. | Shipper/Market Operator e-mails/faxes GE01_1 Proforma to:     geminicontingency@nationalgrid.com     Fax no: 0870 191 0646                                                                       | Shipper /<br>Market<br>Operator |
| 13. | Send ANS requesting Nom's/Renom's/ NBP Physical & Locational Trades are e-mailed / faxed to National Grid.                                   | Notification provided to Shippers / Market Operators via ANS of requirements for the Shipper / Market Operator to e-mail or fax relevant data directly to National Grid on the appropriate form. | National<br>Grid                |
| 14  | Confirm to National<br>Grid that ANS<br>Received                                                                                             | Shipper/Market Operator receives ANS Message and sends confirmation of receipt via fax to National Grid.                                                                                         | Shipper /<br>Market<br>Operator |
| 15  | E-mail/Fax Nom's/Renom's/NBP Physical & Locational Trades using form GE01_1 by 11:00 of subsequent gas day.                                  | Shipper/Market Operator e-mails/faxes<br>GE01_1 Proforma to: • geminicontingency@nationalgrid.com • Fax no: 0870 191 0646                                                                        | Shipper /<br>Market<br>Operator |
| 16  | Confirm receipt of e-mail / fax.                                                                                                    | National Grid provide notification to each Shipper / Market operator of fax/e-mail received.                                                                                                    | National<br>Grid                |
| 17  | National Grid enter<br>Nom's/Renom's/NBP<br>Physical &<br>Locational Trades<br>into Gemini                                                   | National Grid enter faxed/e-mailed<br>Nom/Renom/NBP physical & locational<br>trade data into Gemini.                                                                                             | National<br>Grid                |
| 18  | Initiate Batch Jobs for Trade matching etc. once All Data In The System.                                                                     | Gemini batch Jobs are authorised to run in the system only following the entry of all required data.                                                                                             | National<br>Grid                |
| 19  | Send ANS to confirm data entered.                                                                                                    | Notification provided to Shippers /<br>Market Operators via ANS of data having<br>been entered into Gemini.                                                                                      | National<br>Grid                |
| 20  | Validate National<br>Grid Data Entry<br>When System<br>becomes Available.                                                                    | Shipper / Market Operator to log into<br>Gemini when the system becomes<br>available and validate correct data entry<br>by National Grid.                                                        | Shipper /<br>Market<br>Operator |
| 21  | Data Correct & All<br>Trades Matched?                                                                                                    | Shipper / Market Operator to determine that data entered is correct or not.                                                                                                    | Shipper /<br>Market<br>Operator |
| 22  | E-mail issues to<br>National Grid for<br>resolution.                                                                                         | Shipper/Market Operator e-mails issues to:                                                                                                    | Shipper /<br>Market<br>Operator |

| geminicontingency@nationalgr   | d.com   |
|--------------------------------|---------|
| for resolution and agreement w | ith the |
| relevant parties.              |         |

# **Energy Balancing**

**GE01: Manage Gas Flow and Energy Trade Nominations (Enhanced Ops)** 

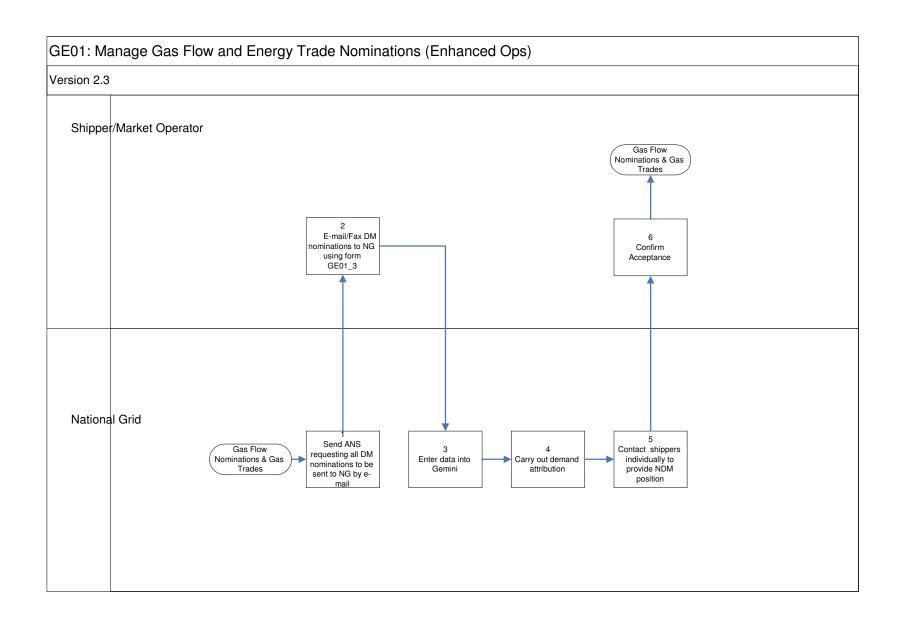

# Nominations (Enhanced Ops): Procedural stages

| Process<br>No. | Process                                                                                | Procedure                                                                                                    | Owner                           |
|----------------|----------------------------------------------------------------------------------------|----------------------------------------------------------------------------------------------------|---------------------------------|
| 1.             | Send ANS requesting<br>all DM nominations to<br>be sent to National<br>Grid by e-mail. | Notification provided to shippers / market operators via ANS of requirements for the shipper / market operator to provide to National Grid all DM nominations via e-mail to enable National Grid to enter these directly into Gemini. | National<br>Grid                |
| 2.             | E-mail/Fax DM<br>nominations to<br>National Grid using<br>form GE01 3.                 | Shipper / Market Operator provide nominations to National Grid via e-mail using form GE01_3                                                                                                    | Shipper<br>/ Market<br>Operator |
| 3              | Enter Data into<br>Gemini.                                                             | National Grid enters shippers DM nominations into Gemini.                                                                                                    | National<br>Grid                |
| 4.             | Carry out demand attribution.                                                          | National Grid runs demand attribution process to assess shipper NDM positions.                                                                                                    | National<br>Grid                |
| 5.             | Contact shippers individually to provide NDM position.                                 | National Grid contacts each shipper individually via e-mail/fax providing their NDM position.                                                                                                    | National<br>Grid                |
| 6.             | Confirm acceptance.                                                                    | Shipper / Market Operator reviews NDM position and confirms acceptance.                                                                                                    | Shipper<br>/ Market<br>Operator |

# **Entry Capacity Auctions**

**GC01: Manage QSEC Auction** 

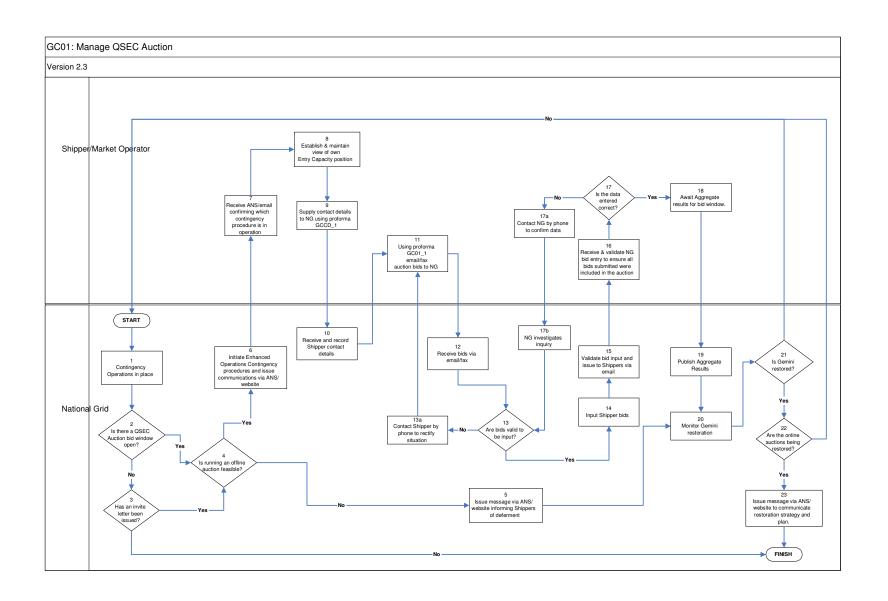

# GC01: Manage QSEC Auction: Procedural stages

| Process<br>No. | Process                                                                                      | Procedure                                                                                                    | Owner                           |
|----------------|----------------------------------------------------------------------------------------------|----------------------------------------------------------------------------------------------------|---------------------------------|
| 1.             | Contingency Opera                                                                            | ations in place                                                                                                    | National<br>Grid                |
| 2.             | Is there a QSEC<br>Auction bid<br>window open?                                               | If yes: decision must be made as to whether running an offline auction is feasible (step 4).                                                                                                    | National<br>Grid                |
| 3.             | Has an invite letter been issued?                                                            | If yes: decision must be made as to whether running an offline auction is feasible (step 4).                                                                                                    | National<br>Grid                |
| 4.             | Is running an offline auction feasible?                                                      | Yes/No                                                                                                    | National<br>Grid                |
| 5.             | Issue message via ANS / Website informing Shippers of deferment                              | Inform Shippers of the procedure that will be followed. Go to Step 20.                                                                                                    | National<br>Grid                |
| 6.             | Initiate Enhanced Operations Contingency procedures and issue communications via ANS/Website | Inform Shippers of the procedure that will be followed.                                                                                                    | National<br>Grid                |
| 7.             | Receive<br>ANS/email<br>confirming which<br>contingency<br>procedure is in<br>operation      | ANS message received by Shipper confirming which contingency process is to be adopted.                                                                                                    | Shipper<br>/ Market<br>Operator |
| 8.             | Establish & maintain view of own Entry Capacity position                                     | Shipper uses own records to evaluate current Entry Capacity position and consider appropriate actions.                                                                                                    | Shipper<br>/ Market<br>Operator |
| 9.             | Supply contact<br>details to<br>National Grid<br>using proforma<br>GCCD_1                    | Send proforma GCCD_1 via e-mail to National Grid at Geminicontingency@nationalgrid.com stating your name, contact phone number, Gemini Shipper name and Gemini 3 letter Business Associate (Shipper) code. | Shipper<br>/ Market<br>Operator |
| 10.            | Receive and record Shipper contact details                                                   | Details should be as above.                                                                                                    | National<br>Grid                |
| 11.            | Using proforma<br>GC01_1<br>email/fax auction<br>bids to National<br>Grid                    | Shipper e-mails/faxes QSEC proforma C031 to:  • Geminicontingency@nationalgrid.com  • Fax no: 0870 191 0646                                                                                                | Shipper<br>/ Market<br>Operator |

| 12.  | Receive bids via email/fax                                                                             |                                                                                                    |                                 |
|------|----------------------------------------------------------------------------------------------------|----------------------------------------------------------------------------------------------------|---------------------------------|
| 13.  | Are bids valid to be input?                                                                            | Yes/No                                                                                                    | Grid<br>National<br>Grid        |
| 13a  | Contact Shipper by phone to rectify the situation                                                      | National Grid will phone the Shipper to resolve the problem.                                               | National<br>Grid                |
| 14.  | Input Shipper bids                                                                                     | National Grid input the QSEC auction bids into Gemini on behalf of the Shipper.                            | National<br>Grid                |
| 15.  | Validate bid input<br>and issue to<br>Shippers via<br>email                                            | Check the input of bids into Gemini before informing the Shippers.                                         | National<br>Grid                |
| 16.  | Receive and validate National Grid bid entry to ensure all bids submitted were included in the auction | Shipper to verify the bid information report.                                                              | Shipper<br>/ Market<br>Operator |
| 17.  | Is the data entered correct?                                                                           | Shipper to determine whether data entered is correct or not. If it is not, contact National Grid via phone | Shipper<br>/ Market<br>Operator |
| 17a. | Contact National<br>Grid by phone to<br>confirm data                                                   | Shipper contacts National Grid to raise inquiry over data entered.                                         | Shipper<br>/ Market<br>Operator |
| 17b. | National Grid<br>Investigates<br>inquiry                                                               | National Grid to investigate inquiry.                                                                      | National<br>Grid                |
| 18.  | Await aggregate re                                                                                     | esults for bid window                                                                                      | Shipper<br>/ Market<br>Operator |
| 19.  | Publish aggregate                                                                                      | results                                                                                                    | National<br>Grid                |
| 20.  | Monitor Gemini restoration                                                                             | Ongoing checks of Gemini functionality undertaken with xoserve.                                            | National<br>Grid                |
| 21.  | Is Gemini restored?                                                                                    |                                                                                                    | National<br>Grid                |
| 22.  | Are the online auctions being restored?                                                                | Determine process for restoring auction.                                                                   | National<br>Grid                |
| 23.  | Issue message via restoration strateg                                                                  | ANS/email to Shippers to communicate y and plan.                                                           | National<br>Grid                |

## **Entry Capacity Auctions**

**GC02: Manage AMSEC Auction** 

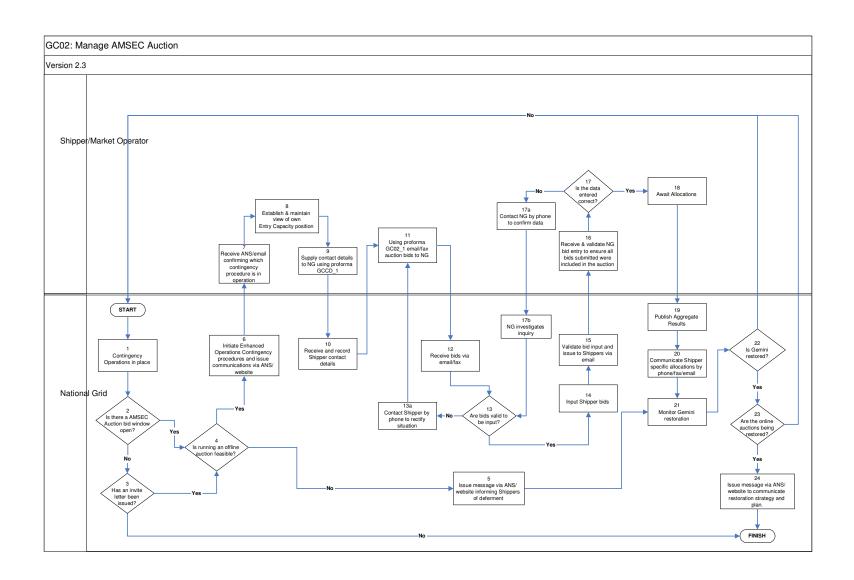

## GC02: Manage AMSEC Auction: Procedural stages

| Process<br>No. | Process                                                                                      | Procedure                                                                                                    | Owner                           |
|----------------|----------------------------------------------------------------------------------------------|----------------------------------------------------------------------------------------------------|---------------------------------|
| 1.             | Contingency Opera                                                                            | ations in place                                                                                                    | National<br>Grid                |
| 2.             | Is there an AMSEC Auction bid window open?                                                   | If yes: decision must be made as to whether running an offline auction is feasible (step 4).                                                                                                    | National<br>Grid                |
| 3.             | Has an invite letter been issued?                                                            | If yes: decision must be made as to whether running an offline auction is feasible (step 4).                                                                                                    | National<br>Grid                |
| 4.             | Is running an offline auction feasible?                                                      | Yes/No                                                                                                    | National<br>Grid                |
| 5.             | Issue message<br>via ANS /<br>Website<br>informing<br>Shippers of<br>deferment               | Inform Shippers of the procedure that will be followed. Go to Step 20.                                                                                                    | National<br>Grid                |
| 6.             | Initiate Enhanced Operations Contingency procedures and issue communications via ANS/Website | Inform Shippers of the procedure that will be followed.                                                                                                    | National<br>Grid                |
| 7.             | Receive<br>ANS/email<br>confirming which<br>contingency<br>procedure is in<br>operation      | ANS message received by Shipper confirming which contingency process is to be adopted.                                                                                                    | Shipper<br>/ Market<br>Operator |
| 8.             | Establish & maintain view of own Entry Capacity position                                     | Shipper uses own records to evaluate current Entry Capacity position and consider appropriate actions.                                                                                                    | Shipper<br>/ Market<br>Operator |
| 9.             | Supply contact<br>details to NG<br>using proforma<br>GCCD_1                                  | Send proforma GCCD_1 via e-mail to National Grid at geminicontingency@nationalgrid.com stating your name, contact phone number, Gemini Shipper name and Gemini 3 letter Business Associate (Shipper) code. | Shipper<br>/ Market<br>Operator |
| 10.            | Receive and record Shipper contact details                                                   | Details should be as above.                                                                                                    | National<br>Grid                |

| 11.  | Using proforma<br>GC02_1<br>email/fax auction<br>bids to NG                                            | Shipper e-mails/faxes AMSEC proforma GC02_1 to: • geminicontingency@nationalgrid.com • Fax no: 0870 191 0646. | Shipper<br>/ Market<br>Operator |
|------|----------------------------------------------------------------------------------------------------|----------------------------------------------------------------------------------------------------|---------------------------------|
| 12.  | Receive bids via e                                                                                     | mail/fax                                                                                                    | National<br>Grid                |
| 13.  | Are bids valid to be input?                                                                            | If not National Grid will phone the Shipper to resolve the problem.                                           | National<br>Grid                |
| 14.  | Input Shipper bids                                                                                     | National Grid input the QSEC auction bids into Gemini on behalf of the Shipper.                               | National<br>Grid                |
| 15.  | Validate bid input<br>and issue to<br>Shippers via<br>email                                            | Check the input of bids into Gemini before informing the Shippers.                                            | National<br>Grid                |
| 16.  | Receive and validate National Grid bid entry to ensure all bids submitted were included in the auction | Shipper to verify the bid information report.                                                                 | Shipper<br>/ Market<br>Operator |
| 17.  | Is the data entered correct?                                                                           | Shipper to determine whether data entered is correct or not.                                                  | Shipper / Market Operator       |
| 17a. | Contact National<br>Grid by phone to<br>confirm data                                                   | Shipper contacts NG to raise inquiry over data entered.                                                       | Shipper<br>/ Market<br>Operator |
| 17b. | NG Investigates inquiry                                                                                | National Grid to investigate inquiry.                                                                         | National<br>Grid                |
| 18.  | Await allocations                                                                                      |                                                                                                    | Shipper<br>/ Market<br>Operator |
| 19.  | Publish aggregate                                                                                      | results                                                                                                    | National<br>Grid                |
| 20.  | Communicate Shipper specific allocations via phone/fax/email                                           |                                                                                                    | National<br>Grid                |
| 21.  | Monitor Gemini restoration                                                                             | Ongoing checks of Gemini functionality undertaken with xoserve.                                               | National<br>Grid                |
| 22.  | Is Gemini restored?                                                                                    |                                                                                                    | National<br>Grid                |
| 23.  | Are the online auctions being restored?                                                                | Determine process for restoring auction.                                                                      | National<br>Grid                |
| 24.  | Issue message via restoration strateg                                                                  | ANS/website to Shippers to communicate y and plan.                                                            | National<br>Grid                |

# **Entry Capacity Auctions**

**GC03: Manage RMTNTSEC Auction** 

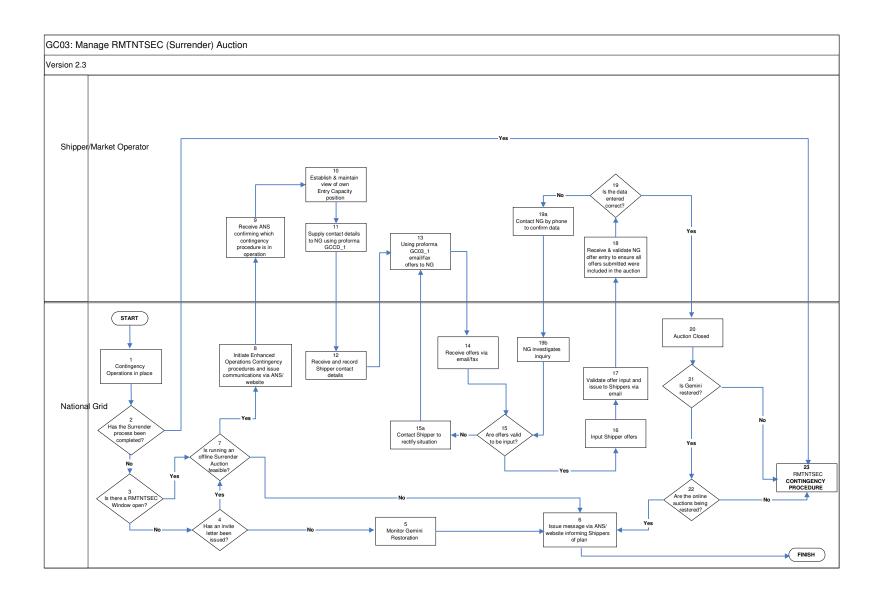

#### GC03: Manage RMTNTSEC (Surrender) Auction: Procedural stages

|                |                                                                                              |                                                                                                    | _                               |
|----------------|----------------------------------------------------------------------------------------------|----------------------------------------------------------------------------------------------------|---------------------------------|
| Process<br>No. | Process                                                                                      | Procedure                                                                                                    | Owner                           |
| 1.             | Contingency Operation                                                                        | ons in place                                                                                                    | National<br>Grid                |
| 2.             | Has the Surrender process been completed?                                                    | Has the offer window already taken place?                                                                                                    | National<br>Grid                |
| 3.             | Is there a Surrender window open?                                                            | If yes: the decision as to whether running an offline auction is feasible must be made (step 7).                                                                                                    | National<br>Grid                |
| 4.             | Has an invite letter been issued?                                                            | If yes: the decision as to whether running an offline auction is feasible must be made (step 7).                                                                                                    | National<br>Grid                |
| 5.             | Monitor Gemini Rest                                                                          | oration                                                                                                    | National<br>Grid                |
| 6.             | Issue message via<br>ANS / Website<br>informing Shippers<br>of plan                          | Inform Shippers of the procedure that will be followed.                                                                                                    | National<br>Grid                |
| 7.             | Is running an offline Surrender Auction feasible?                                            | Yes/No If yes: go to step 8                                                                                                    | National<br>Grid                |
| 8.             | Initiate Enhanced Operations Contingency procedures and issue communications via ANS/Website | Inform Shippers of the procedure that will be followed.                                                                                                    | National<br>Grid                |
| 9.             | Receive ANS confirming which contingency procedure is in operation                           | ANS message received by Shipper confirming contingency process to be adopted.                                                                                                    | Shipper /<br>Market<br>Operator |
| 10.            | Establish & maintain view of own Entry Capacity position                                     | Shipper uses own records to evaluate current Entry Capacity position and consider appropriate actions.                                                                                                    | Shipper /<br>Market<br>Operator |
| 11.            | Supply contact<br>details to NG using<br>proforma GCCD_1                                     | Send proforma GCCD_1 via e-mail to National Grid at <a href="mailto:geminicontingency@nationalgrid.com">geminicontingency@nationalgrid.com</a> stating your name, contact phone number, Gemini Shipper name and Gemini 3 letter Business Associate (Shipper) code. | Shipper /<br>Market<br>Operator |
| 12.            | Receive and record<br>Shipper contact<br>details                                             | Details should be as above.                                                                                                    | National<br>Grid                |
| 13.            | Using proforma<br>GC03_1 email/fax<br>offers to National<br>Grid                             | Shipper e-mails/faxes proforma GC03_1 to:  • geminicontingency@nationalgrid.com  • Fax no: 0870 191 0646.                                                                                                    | Shipper /<br>Market<br>Operator |

| 14.  | Receive offers via en                                                                           | National<br>Grid                                                     |                                 |
|------|-------------------------------------------------------------------------------------------------|----------------------------------------------------------------------|---------------------------------|
| 15.  | Are offers valid to be input?                                                                   | Yes / No                                                             | National<br>Grid                |
| 15a. | Contact shipper to rectify situation                                                            | National Grid will phone the Shipper to resolve the problem          | National<br>Grid                |
| 16.  | Input Shipper offers                                                                            | National Grid input the offers into Gemini on behalf of the Shipper. | National<br>Grid                |
| 17.  | Validate offer input<br>and issue to<br>Shippers via email                                      | Check the input of offers into Gemini before informing the Shippers. | National<br>Grid                |
| 18.  | Receive and validate NG offer entry to ensure all offers submitted were included in the auction | Shipper to verify the offer information report.                      | Shipper /<br>Market<br>Operator |
| 19.  | Is the data entered correct?                                                                    | Shipper to determine whether data entered is correct or not.         | Shipper /<br>Market<br>Operator |
| 19a. | Contact National Grid by phone to confirm data.                                                 | Shipper contacts National Grid to raise inquiry over data entered.   | Shipper /<br>Market<br>Operator |
| 19b. | National Grid investigates inquiry.                                                             | National Grid to investigate inquiry.                                | National<br>Grid                |
| 20.  | Auction Closed                                                                                  |                                                                      | National<br>Grid                |
| 21.  | Is Gemini restored?                                                                             | Ongoing checks of Gemini functionality undertaken with xoserve.      | National<br>Grid                |
| 22.  | Are the online auctions being restored?                                                         | Determine process for restoring auction.                             | National<br>Grid                |
| 23.  | Proceed with RMTNTSEC contingency procedure                                                     |                                                                      | National<br>Grid                |

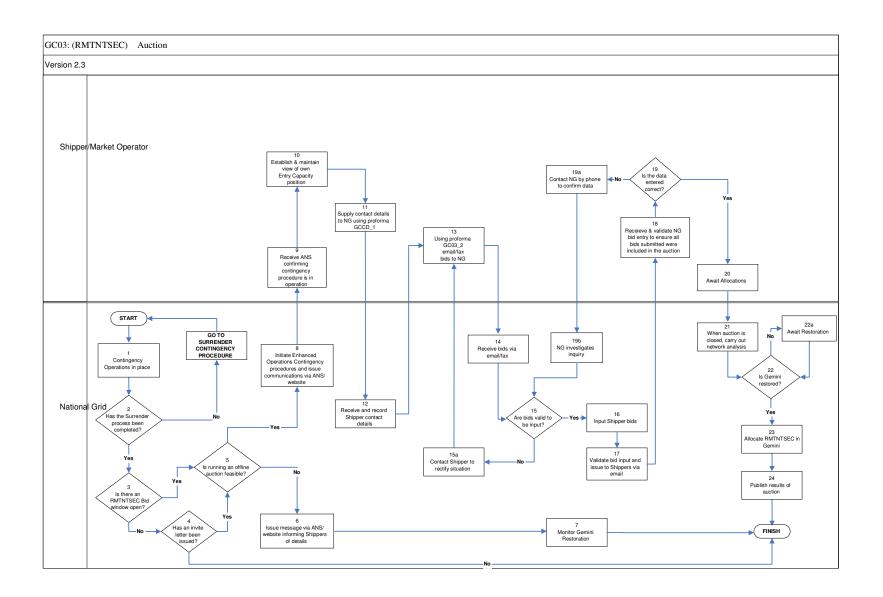

## GC03: Manage RMTNTSEC Auction (RMTTSEC): Procedural stages

| Process<br>No. | Process                                                                                      | Procedure                                                                                                    | Owner                           |
|----------------|----------------------------------------------------------------------------------------------|----------------------------------------------------------------------------------------------------|---------------------------------|
| 1.             | Contingency Operat                                                                           | ions in place                                                                                                    | National<br>Grid                |
| 2.             | Has the Surrender process been completed?                                                    | If not: GO TO RMTNTSEC CONTINGENCY PROCEDURE (see above)                                                                                                    | National<br>Grid                |
| 3.             | Is there an RMTTSEC window open?                                                             | If yes: the decision as to whether running an offline auction is feasible must be made (step 5).                                                                                                    | National<br>Grid                |
| 4.             | Has an invite letter been issued?                                                            | If yes: the decision as to whether running an offline auction is feasible must be made (step 5).                                                                                                    | National<br>Grid                |
| 5.             | Is running an offline auction feasible?                                                      | Yes/No If yes: go to step 8                                                                                                    | National<br>Grid                |
| 6.             | Issue message via<br>ANS / Website<br>informing Shippers<br>of details                       | Inform Shippers of the procedure that will be followed.                                                                                                    | National<br>Grid                |
| 7.             | Monitor Gemini Res                                                                           | toration                                                                                                    | National<br>Grid                |
| 8.             | Initiate Enhanced Operations Contingency procedures and issue communications via ANS/Website | Inform Shippers of the procedure that will be followed.                                                                                                    | National<br>Grid                |
| 9.             | Receive ANS confirming which contingency procedure is in operation                           | ANS message received by Shipper confirming contingency process to be adopted.                                                                                                    | Shipper /<br>Market<br>Operator |
| 10.            | Establish & maintain view of own Entry Capacity position                                     | Shipper uses own records to evaluate current Entry Capacity position and consider appropriate actions.                                                                                                    | Shipper /<br>Market<br>Operator |
| 11.            | Supply contact<br>details to National<br>Grid using<br>proforma GCCD_1                       | Send proforma GCCD_1 via e-mail to National Grid at geminicontingency@nationalgrid.com stating your name, contact phone number, Gemini Shipper name and Gemini 3 letter Business Associate (Shipper) code. | Shipper /<br>Market<br>Operator |
| 12.            | Receive and record Shipper contact details                                                   | Details should be as above.                                                                                                    | National<br>Grid                |
| 13.            | Using proforma<br>GC03_2 email/fax<br>bids to NG                                             | Shipper e-mails proforma GC03_2 to:  • geminicontingency@nationalgrid.com  • Fax no: 0870 191 0646.                                                                                                    | Shipper /<br>Market<br>Operator |

| 14.  | Receive bids via em                                                                                    | Receive bids via email/fax                                         |                                 |  |
|------|----------------------------------------------------------------------------------------------------|--------------------------------------------------------------------|---------------------------------|--|
| 15.  | Are bids valid to be input?                                                                            | Yes / No                                                           | Grid<br>National<br>Grid        |  |
| 15a. | Contact Shipper to rectify situation                                                                   | National Grid will phone the Shipper to resolve the problem        | National<br>Grid                |  |
| 16.  | Input Shipper bids                                                                                     | National Grid input the bids into Gemini on behalf of the Shipper. | National<br>Grid                |  |
| 17.  | Validate bid input<br>and issue to<br>Shippers via email                                               | Check the input of bids into Gemini before informing the Shippers. | National<br>Grid                |  |
| 18.  | Receive and validate National Grid bid entry to ensure all bids submitted were included in the auction | Shipper to verify the bid information report.                      | Shipper /<br>Market<br>Operator |  |
| 19.  | Is the data entered correct?                                                                           | Shipper to determine whether data entered is correct or not.       | Shipper /<br>Market<br>Operator |  |
| 19a. | Contact National<br>Grid by phone to<br>confirm data                                                   | Shipper contacts National Grid to raise inquiry over data entered. | Shipper /<br>Market<br>Operator |  |
| 19b. | National Grid investigates inquiry                                                                     | National Grid to investigate inquiry.                              | National<br>Grid                |  |
| 20.  | Await Allocations                                                                                      |                                                                    | Shipper /<br>Market<br>Operator |  |
| 21.  | When auction is closed, carry out network analysis                                                     | Assess bids based on network analysis and decide allocations.      | National<br>Grid                |  |
| 22.  | Is Gemini restored?                                                                                    | If yes: continue to step 23                                        | National<br>Grid                |  |
| 22a. | Await Restoration                                                                                      |                                                                    | National<br>Grid                |  |
| 23.  | Allocate RMTNTSEC in Gemini based on analysis (step 21).                                               |                                                                    | National<br>Grid                |  |
| 24.  | Publish results of auction                                                                             | Produce report and upload to the Information Exchange              | National<br>Grid                |  |

## **Capacity Scenarios**

**GC04: Manage Short Term Auctions (Firm & Interruptible)** 

- a) GC04 DISEC
- b) GC04 DADSEC
- c) GC04 WDDSEC

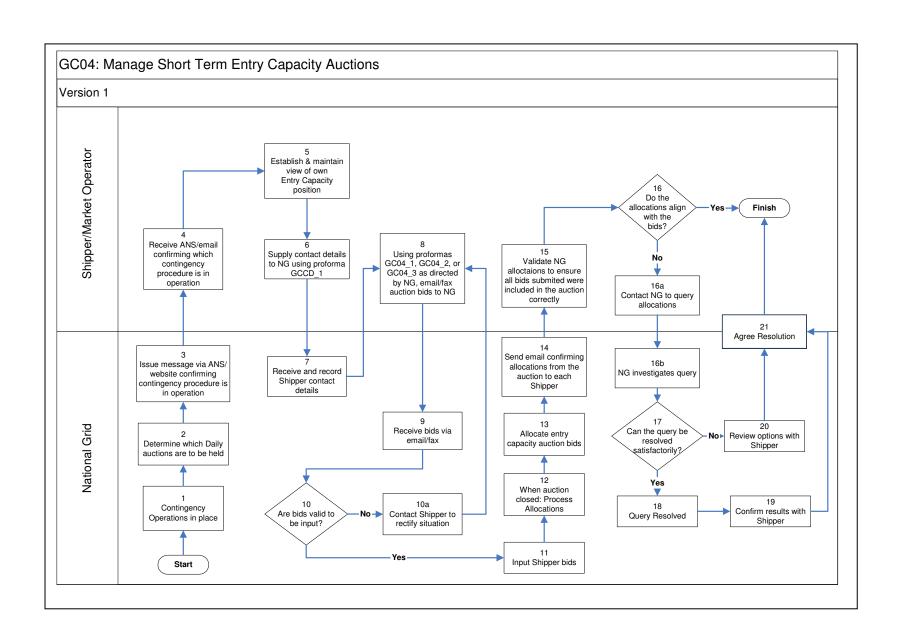

## Short Term Auctions (Firm & Interruptible): Procedural stages

| Process<br>No. | Process                                                                                                    | Procedure                                                                                                    | Owner                           |
|----------------|----------------------------------------------------------------------------------------------------|----------------------------------------------------------------------------------------------------|---------------------------------|
| 1.             | Contingency Operations                                                                                             | in place                                                                                                    | National<br>Grid                |
| 2.             | Determine which Daily auctions are to be held.                                                                     | This may depend on what time the contingency process begins.                                                                                                    | National<br>Grid                |
| 3.             | Issue message via ANS/website confirming contingency procedure is in operation.                                    | Notice explains what auctions will take place, the timescale and what procedure will be followed.                                                                                                    | National<br>Grid                |
| 4.             | Receive ANS/email confirming contingency procedure is in operation.                                                | ANS Message Received by Shipper confirming contingency process to be adopted                                                                                                    | Shipper /<br>Market<br>Operator |
| 5.             | Establish & maintain view of own Entry Capacity position.                                                          | Shipper uses own records to evaluate current Entry Capacity position and consider appropriate actions.                                                                                                    | Shipper /<br>Market<br>Operator |
| 6.             | Supply contact details<br>to National Grid using<br>proforma GCCD_1                                                | Send proforma GCCD_1 via e-mail to National Grid at geminicontingency@nationalgrid.com stating your name, contact phone number, Gemini Shipper name and Gemini 3 letter Business Associate (Shipper) code.               | Shipper /<br>Market<br>Operator |
| 7.             | Receive and record shipper contact details                                                                         | Details should be as above.                                                                                                    | National<br>Grid                |
| 8.             | Using proformas<br>GC04_1, GC04_2 or<br>GC04_3 as directed<br>by NG, email/fax<br>auction bids to<br>National Grid | Shipper e-mails/faxes appropriate proforma (GC04_1/GC04_2/GC04_3) for the Entry Capacity Auction that is being held (as directed by NG) to National Grid:  • geminicontingency@nationalgrid.com  • Fax no: 0870 191 0646 | Shipper /<br>Market<br>Operator |
| 9.             | Receive bids via e-<br>mail or fax.                                                                                | Collect and collate the e-mails/faxes from the appropriate machines.                                                                                                    | National<br>Grid                |
| 10.            | Are bids valid to be input                                                                                         | National Grid check for errors, duplicates or missing information.                                                                                                    | National<br>Grid                |
| 10a.           | Contact Shipper to rectify situation.                                                                              | National Grid contacts the Shipper /<br>Market Operator to confirm correct details.                                                                                                    | National<br>Grid                |
| 11.            | Input shipper bids                                                                                                 | National Grid input the Entry Capacity auction bids into Gemini on behalf of the Shipper.                                                                                                    | National<br>Grid                |
| 12.            | When auction closed: Process Allocations                                                                           |                                                                                                    | National<br>Grid                |
| 13.            | Allocate Entry Capacity                                                                                            | auction bids                                                                                                    | National<br>Grid                |

|      |                                                                                                    | T =                                                                                                    | 1                                                     |
|------|----------------------------------------------------------------------------------------------------|----------------------------------------------------------------------------------------------------|-------------------------------------------------------|
| 14.  | Send email confirming allocations from the auction to each Shipper                                      | Shipper receives E-mail to confirm Allocations from the auction  • Formatted copy of the Bid Information screen report post allocation | National<br>Grid                                      |
| 15.  | Validate National Grid allocations to ensure all bids submitted were included in the auction correctly. | Shipper to verify the bid information report to ensure all bids submitted were included in the auction.                                | Shipper /<br>Market<br>Operator                       |
| 16.  | Do the allocations align with the bids?                                                                 | Shipper to determine whether the allocations align with the bids – Yes / No                                                            | Shipper /<br>Market<br>Operator                       |
| 16a. | Contact National Grid to query allocations                                                              | Shipper contacts National Grid to raise query over allocations.                                                                        | Shipper /<br>Market<br>Operator                       |
| 16b. | National Grid<br>Investigates query                                                                     | National Grid to investigate query.                                                                                                    | National<br>Grid                                      |
| 17.  | Can the query be resolved satisfactorily?                                                               | Yes/no                                                                                                    | National<br>Grid                                      |
| 18.  | Query resolved                                                                                          |                                                                                                    | National<br>Grid                                      |
| 19.  | Confirm results with Shipper                                                                            | By email                                                                                                    | National<br>Grid                                      |
| 20.  | Review options with Shi                                                                                 | National<br>Grid                                                                                                    |                                                       |
| 21.  | Agree resolution                                                                                        |                                                                                                    | Shipper /<br>Market<br>Operator<br>& National<br>Grid |

# **Capacity Scenarios**

**GC05: Manage DRSEC Auction** 

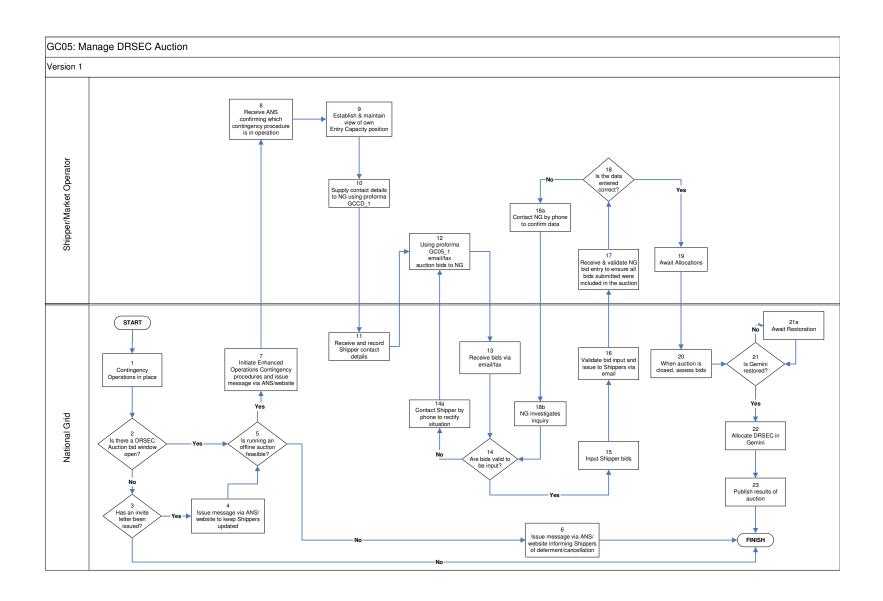

## GC05: Manage DRSEC Auctions: Procedural stages

| Process<br>No. | Process                                                                                 | Procedure                                                                                                    | Owner                           |
|----------------|-----------------------------------------------------------------------------------------|----------------------------------------------------------------------------------------------------|---------------------------------|
| 1.             | Contingency Opera                                                                       | ations in place                                                                                                    | National<br>Grid                |
| 2.             | Is there a DRSEC Auction bid window open?                                               | If yes: continue to step 5. If no: continue to step 3.                                                                                                    | National<br>Grid                |
| 3.             | Has an invite letter been issued?                                                       | If yes: continue to step 4. If no: end process                                                                                                    | National<br>Grid                |
| 4.             | Issue message<br>via ANS /<br>website to keep<br>Shippers<br>updated.                   | Inform Shippers of the procedure that will be followed.                                                                                                    | National<br>Grid                |
| 5.             | Is running an offline auction feasible?                                                 | Yes/No If yes: continue to step 7                                                                                                    | National<br>Grid                |
| 6.             | Issue message via ANS / website informing Shippers of deferment/cancel lation           | Inform Shippers of the procedure that will be followed in deferring/cancelling the auction.                                                                                                    | National<br>Grid                |
| 7.             | Initiate Enhanced Operations Contingency procedures and issue message via ANS / website | Inform Shippers of the procedure that will be followed.                                                                                                    | National<br>Grid                |
| 8.             | Receive ANS confirming contingency procedure is in operation                            | ANS message received by Shipper confirming contingency process to be adopted.                                                                                                    | Shipper<br>/ Market<br>Operator |
| 9.             | Establish & maintain view of own Entry Capacity position                                | Shipper uses own records to evaluate current Entry Capacity position and consider appropriate actions.                                                                                                    | Shipper<br>/ Market<br>Operator |
| 10.            | Supply contact<br>details to<br>National Grid<br>using proforma<br>GCCD_1               | Send proforma GCCD_1 via e-mail to National Grid at geminicontingency@nationalgrid.com stating your name, contact phone number, Gemini Shipper name and Gemini 3 letter Business Associate (Shipper) code. | Shipper<br>/ Market<br>Operator |
| 11.            | Receive and record Shipper contact details                                              | Details should be as above.                                                                                                    | National<br>Grid                |

| 12.  | Using proforma<br>GC05_1<br>email/fax auction<br>bids to National<br>Grid                              | Shipper e-mails/faxes proforma GC05_1 to:     geminicontingency@nationalgrid.com     Fax no:0870 191 0646. | Shipper<br>/ Market<br>Operator |
|------|----------------------------------------------------------------------------------------------------|----------------------------------------------------------------------------------------------------|---------------------------------|
| 13.  | Receive bids via e                                                                                     | mail/fax                                                                                                   | National<br>Grid                |
| 14.  | Are bids valid to be input?                                                                            | Yes / No                                                                                                   | National<br>Grid                |
| 14a. | Contact Shipper by phone to rectify situation                                                          | National Grid contact the Shipper / Market Operator to resolve the problem.                                | National<br>Grid                |
| 15.  | Input Shipper bids                                                                                     | National Grid input the DRSEC auction bids into Gemini on behalf of the Shipper.                           | National<br>Grid                |
| 16.  | Validate bid input<br>and issue to<br>Shippers via<br>email                                            | Check the input of bids into Gemini before informing the Shippers.                                         | National<br>Grid                |
| 17.  | Receive and validate National Grid bid entry to ensure all bids submitted were included in the auction | Shipper to verify the bid information report.                                                              | Shipper<br>/ Market<br>Operator |
| 18.  | Is the data entered correct?                                                                           | Shipper to determine whether data entered is correct or not.                                               | Shipper                         |
| 18a. | Contact National<br>Grid by phone to<br>confirm data                                                   | Shipper contacts National Grid to raise inquiry over data entered.                                         | Shipper<br>/ Market<br>Operator |
| 18b. | National Grid investigates inquiry                                                                     | National Grid to investigate inquiry.                                                                      | National<br>Grid                |
| 19.  | Await Allocations                                                                                      |                                                                                                    | Shipper<br>/ Market<br>Operator |
| 20.  | When auction is closed, assess bids.                                                                   | Assess bids based on network analysis and decide allocations.                                              | National<br>Grid                |
| 21.  | Is Gemini restored?                                                                                    | If yes: continue to step 22                                                                                | National<br>Grid                |
| 21a. | Await restoration                                                                                      |                                                                                                    | National<br>Grid                |
| 22.  | Allocate DRSEC in Gemini based on analysis (step 20).                                                  |                                                                                                    | National<br>Grid                |
| 23.  | Publish results of auction                                                                             | Produce report and upload to the Information Exchange                                                      | National<br>Grid                |

## **Entry Capacity Trades**

**GC06: Manage Capacity Trades** 

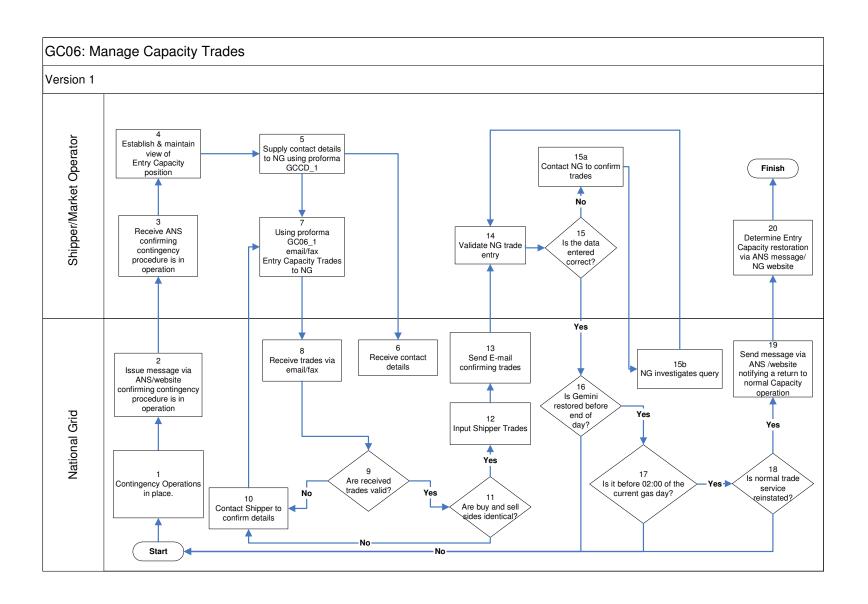

## GC06: Manage Capacity Trades: Procedural stages

| Process<br>No. | Process                                                                            | Procedure                                                                                                    | Owner                           |
|----------------|------------------------------------------------------------------------------------|----------------------------------------------------------------------------------------------------|---------------------------------|
| 1              | Contingency Operations in place.                                                   |                                                                                                    |                                 |
| 2              | Issue message via ANS / website confirming contingency procedure is in operation   | Inform Shippers / Market Operators of the procedure that will be followed.                                                                                                    | National<br>Grid                |
| 3              | Receive ANS confirming contingency procedure is in operation                       | ANS message received by Shipper confirming which contingency process is to be adopted.                                                                                                    | Shipper<br>/ Market<br>Operator |
| 4              | Establish and maintain view of Entry Capacity position                             | Shipper uses own records to evaluate current Entry Capacity position and consider appropriate actions.                                                                                                    | Shipper<br>/ Market<br>Operator |
| 5              | Supply Contact details to<br>National Grid using<br>proforma GCCD_1                | Send proforma GCCD_1 via e-mail to National Grid at <a href="mailto:geminicontingency@nationalgrid.com">geminicontingency@nationalgrid.com</a> stating your name, contact phone number, Gemini Shipper name and Gemini 3 letter Business Associate (Shipper) code. | Shipper<br>/ Market<br>Operator |
| 6              | Receive contact details                                                            | Details should be as above.                                                                                                    | National<br>Grid                |
| 7              | Using proforma GC06_1<br>email / fax Entry<br>Capacity Trades to<br>National Grid. | Shipper / Market Operator faxes proforma GC06_1 to:  geminicontingency@nationalgrid.com Fax no: 0870 191 0646.                                                                                                    | Shipper<br>/ Market<br>Operator |
| 8              | Receive trades via email /                                                         | fax                                                                                                    | National<br>Grid                |
| 9              | Are received trades valid?                                                         | Yes / No                                                                                                    | National<br>Grid                |
| 10             | Contact Shipper to confirm details                                                 | National Grid contacts Shipper / Market Operator to confirm details.                                                                                                    | National<br>Grid                |
| 11             | Are buy and sell sides identical?                                                  | Yes / No                                                                                                    | National<br>Grid                |
| 12             | Input Shipper trades                                                               | National Grid input the trades into Gemini on behalf of the Shipper / Market Operator                                                                                                    | National<br>Grid                |
| 13             | Send E-mail confirming trades                                                      | E-mail sent to the Shipper confirming the trade details                                                                                                    | National<br>Grid                |
| 14             | Validate National Grid trade entry                                                 | Shipper to verify the trade information.                                                                                                    | Shipper<br>/ Market<br>Operator |
| 15             | Is the data entered correct?                                                       | Shipper to determine whether data entered is correct or not.                                                                                                    | Shipper<br>/ Market<br>Operator |
| 15a.           | Contact National Grid to confirm trades                                            | Shipper contacts National Grid to raise inquiry over trade data entered.                                                                                                    | Shipper<br>/ Market<br>Operator |
| 15b.           | National Grid investigates query                                                   | National Grid to investigate inquiry.                                                                                                    | National<br>Grid                |
| 16             | Is Gemini restored                                                                 | Yes / No                                                                                                    | National                        |

|    | before end of day?                                                             |                                                                                                    | Grid                            |
|----|--------------------------------------------------------------------------------|----------------------------------------------------------------------------------------------------|---------------------------------|
| 17 | Is it before 02:00 of the current gas day?                                     | Yes / No                                                                                                    | National<br>Grid                |
| 18 | Is normal trade service reinstated?                                            | Yes / No                                                                                                    | National<br>Grid                |
| 19 | Send message via ANS / website notifying a return to normal Capacity operation | National Grid notify Shippers / Market Operators of the details of a return to normal Capacity operations via ANS message and the NG website | National<br>Grid                |
| 20 | Determine Entry Capacity restoration via ANS message / National Grid Website   | ANS message received by Shippers /<br>Market Operators confirming details of a<br>return to normal Capacity operations.                      | Shipper<br>/ Market<br>Operator |

#### **Capacity Constraint Management**

**GC07: Manage Capacity Buyback Auctions** 

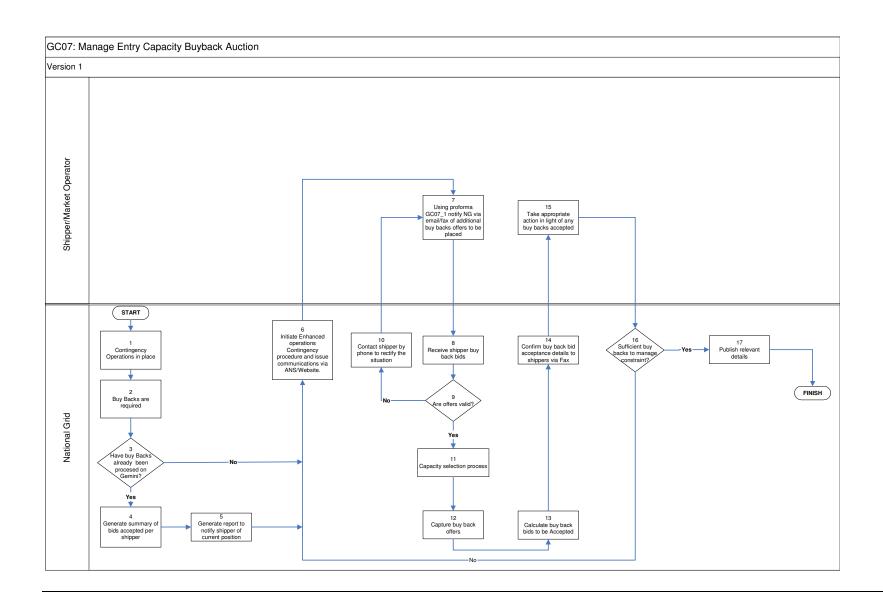

GC07: Manage Capacity Buyback Auctions: Procedural stages

| Process<br>No. | Process                                                                                                    | Procedure                                                                                                    | Owner                           |
|----------------|----------------------------------------------------------------------------------------------------|----------------------------------------------------------------------------------------------------|---------------------------------|
| 1.             | Contingency Opera                                                                                                    | ations in place                                                                                                    | National<br>Grid                |
| 2.             | Buy Backs are required                                                                                                  | Due to system capability, Entry capacity buy backs are required.                                                                                                    | National<br>Grid                |
| 3.             | Have buy backs already been processed on Gemini?                                                                        | Has Gemini been available to process any buy back bids to date                                                                                                    | National<br>Grid                |
| 4.             | Generate<br>summary of bids<br>accepted per<br>shipper                                                                  | A summary of shippers offers, accepted, or otherwise is generated                                                                                                    | National<br>Grid                |
| 5.             | Generate report and notify shipper of current position                                                                  | A report is generated to notify those shippers who have submitted buy back offers of their current position in relation to buy back offers accepted or otherwise and current position | National<br>Grid                |
| 6.             | Initiate Enhanced Operations Contingency procedure and issue communications via ANS/Website.                            | Contingency procedure initiated and shippers notified                                                                                                    | National<br>Grid                |
| 7.             | Using pro-forma<br>GC07_1 notify<br>National Grid via<br>email/fax of<br>additional buy<br>backs offers to<br>be placed | Shippers use pro-forma GC07_1 to notify National Grid of additional buy back offers the shipper would like to place:  • geminicontingency@nationalgrid.com  • Fax no: 0870 191 0646.  | Shipper<br>/ Market<br>Operator |
| 8.             | Receive shipper buy back bids                                                                                           | Buy back offers received from shipper                                                                                                    | National<br>Grid                |
| 9.             | Are offers valid?                                                                                                    | Yes / No                                                                                                    | National<br>Grid                |
| 10.            | Contact shipper by phone to rectify the situation                                                                       | The shipper is contacted via phone to investigate and request shipper to correct pro-forma and re submit proforma.                                                                    | National<br>Grid                |
| 11             | Capacity selection process                                                                                              | Process undertaken to identify buy back and offers to be accepted.                                                                                                    | National<br>Grid                |
| 12             | Capture buy back offers                                                                                                 | Capture valid buy back offers received from shippers                                                                                                    | National<br>Grid                |
| 13.            | Calculate buy<br>back bids to be<br>accepted                                                                            | Calculate buy back bids to be accepted                                                                                                    | National<br>Grid                |

| 14 | Confirm buy back bid acceptance details to shippers        | Shippers are notified of the buy back offers accepted.                                                 | National<br>Grid                |
|----|------------------------------------------------------------|----------------------------------------------------------------------------------------------------|---------------------------------|
| 15 | Take appropriate action in light of any buy backs accepted | Shipper adjusts their position accordingly in light of any impact from capacity buy backs              | Shipper<br>/ Market<br>Operator |
| 16 | Sufficient buy backs to manage constraint?                 | Yes / No                                                                                               | National<br>Grid                |
| 17 | Publish relevant details                                   | Communications issued regarding contingency arrangements state of play and summary of buy back actions | National<br>Grid                |

## **Constraint Management**

**GC08: Manage Scale Back** 

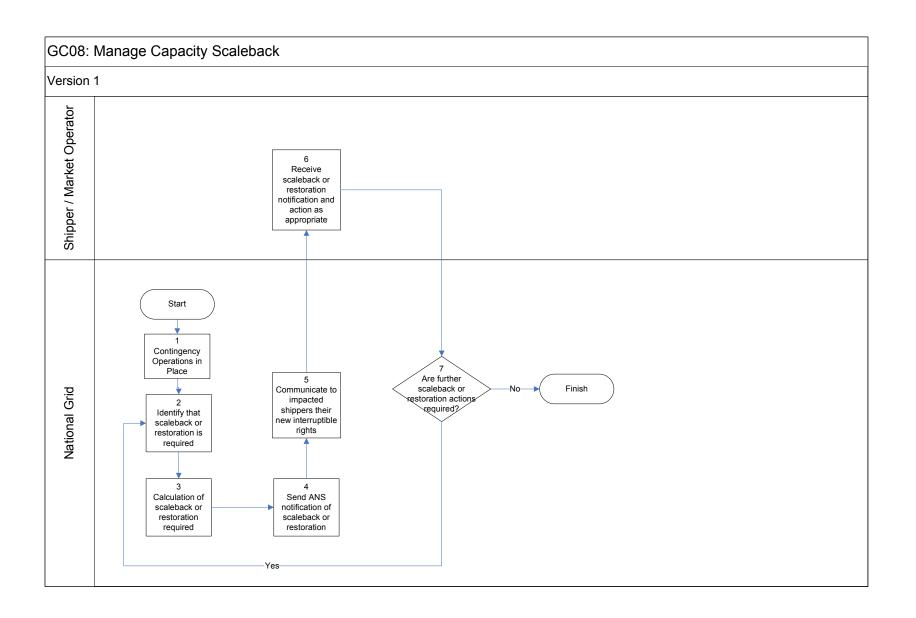

## GC08: Manage Scale back: Procedural stages

| Process<br>No. | Process                                                                  | Procedure                                                                                                   | Owner                           |
|----------------|--------------------------------------------------------------------------|----------------------------------------------------------------------------------------------------|---------------------------------|
| 1              | Contingency Operations in place                                          |                                                                                                    | National<br>Grid                |
| 2              | Identify that a scale back or restoration is required                    |                                                                                                    | National<br>Grid                |
| 3              | Calculation of scale back or restoration required                        |                                                                                                    | National<br>Grid                |
| 4              | Send ANS<br>notification of<br>scale back or<br>restoration              | National Grid sent ANS message informing of a scale back requirement or restoration following a scale back. | National<br>Grid                |
| 5              | Communicate to impacted shippers their new interruptible rights          | National Grid contact impacted shippers via fax / phone notifying them of their new interruptible rights.   | National<br>Grid                |
| 6              | Receive scale back or restoration notification and action as appropriate | Shipper / Market Operator receives notification and takes action accordingly.                               | Shipper<br>/ Market<br>Operator |
| 7              | Are further scale back or restoration actions required.                  | Yes / No                                                                                                    | National<br>Grid                |

| Compaits Coopering Amount Applications                                                                     |
|----------------------------------------------------------------------------------------------------|
| Capacity Scenarios - Annual Applications  GC09: Manage NTS Exit Capacity Annual Application Window Process |
|                                                                                                    |
|                                                                                                    |
|                                                                                                    |

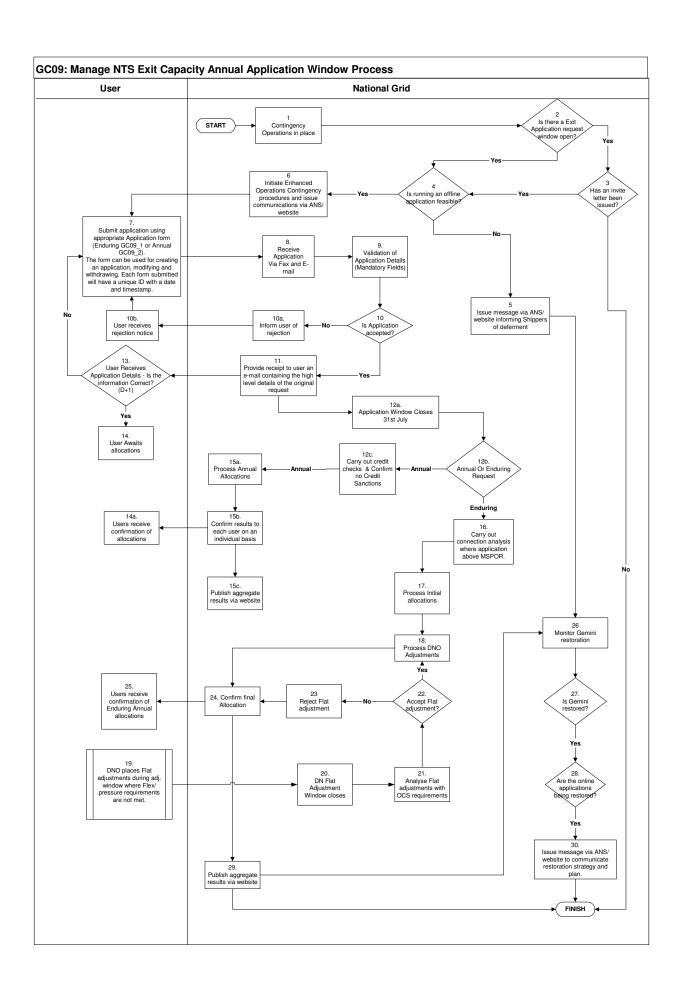

# GC09: Manage NTS Exit Capacity Annual Application Window Process

| Process<br>No. | Process                                                                                                    | Procedure                                                                                                    | Owner            |
|----------------|----------------------------------------------------------------------------------------------------|----------------------------------------------------------------------------------------------------|------------------|
| 1              | Contingency oper                                                                                                    | ations in place                                                                                                    | National<br>Grid |
| 2              | Is there an Exit<br>Application<br>request window<br>open?                                                                                                    | If yes: decision must be made as to whether running an offline application is feasible (step 4).                                                                                                    | National<br>Grid |
| 3              | Has an invite<br>letter been<br>issued                                                                                                    | If yes: decision must be made as to whether running an offline application is feasible (step 4).                                                                                                    | National<br>Grid |
| 4              | Is running an offline Application feasible?                                                                                                    | Yes/No                                                                                                    | National<br>Grid |
| 5              | Issue message<br>via ANS/website<br>informing<br>Shippers of<br>deferment                                                                                                    | Inform Shippers of the procedure that will be followed. Go to Step 26.                                                                                                    | National<br>Grid |
| 6              | Initiate Enhanced Operations Contingency procedures and issue communications via ANS/website                                                                                                    | Inform users of GERS Contingency being Invoked via Joint Office/ANS Message (including the links to GERS location v Licence location mapping and relevant forms)                                                                                                    | National<br>Grid |
| 7.             | Submit application using appropriate Application form (Enduring GC09_1 or Annual GC09_2). The form can be used for creating an application, modifying and withdrawing. Each form submitted will have a unique ID with a date and timestamp. | Decide if an increase (application) or a decrease (reduction - for Enduring only) is required and complete relevant form appropriately. Form should then be emailed and faxed to the capacity team. Fax no. 0870 191 0646 e-mail: geminicontingency@nationalgrid.com  *********************************** | User             |

| Company   | The full name of the   |
|-----------|------------------------|
|           | company                |
| Signature | The users' signature   |
| Position  | The user's position    |
|           | within the company     |
| Date      | The date the form      |
|           | was sent to National   |
|           | Grid                   |
| Time      | The time the form      |
|           | was sent to National   |
|           | Grid                   |
| Email     | The E-mail address     |
|           | of the sender, this is |
|           | the address the        |
|           | acknowledgement        |
|           | will be sent to.       |
| Tel No    | The user's telephone   |
|           | number                 |
| Fax No    | The user's fax         |
|           | number                 |
|           |                        |

Once the header is complete the user should select the following

#### For **GC09 1**

- 1. It is to be an Enduring Increase, Enduring Reduction or a Annual Application.
  - If an Increase fill out the Increase Request section of the form
  - b. If a Reduction fill out the Decrease Request section of the form
  - c. If a Annual use the ACAF form
- 2. Application
  - a. Create The first application for a specific Exit Point during the Annual Window
  - b. Modify Any subsequent application for a specific Exit Point during the Annual Window
  - c. Withdraw The removal of an existing application from consideration by NG
- 3. The NTS Exit Point, being one of the names provided within National Grid's NTS Gas Transportation Licence, from the drop down list provided.
- 4. The Initialised Capacity, being the user's current Exit (Flat) Capacity Holdings (in kWh/day) prior to the annual application window.

Enduring Increase Request
The user will need to fill in the extra amount

| 9 | Receive Application via fax and email Validation of application details (Mandatory Fields).  Is application accepted? | geminicontingency@nationalgrid.com in excel format) during business hours only  Receive, validate and log all forms on Business Days between 08:00 and 17:00. Paper (Faxed) copies will be reconciled with electronic versions (E-mail).  Note: Validations at this stage will be to confirm that the completed forms contain all the required data.  Validations will NOT be done regarding the volume of capacity requested and the periods it is requested for.  Where a reduction is requested a validation against any user commitment will be performed but notice of a rejection due to                                                                                                    | National<br>Grid<br>National<br>Grid<br>National<br>Grid |
|---|----------------------------------------------------------------------------------------------------|----------------------------------------------------------------------------------------------------|----------------------------------------------------------|
|   |                                                                                                    | Both Once the form is competed click the button 'Save Form', this will generate a Unique Reference and the user will be required to save a copy of the completed form. This form will need to be sent to National Grid by Fax (to the number provided on the form header) and via E-mail (to geminicontingency@nationalgrid.com in                                                                                                    |                                                          |
|   |                                                                                                    | that (in kWh/day) their Capacity Holding at the specific NTS Exit Point is to be increased by, against the Gas Year that the increase is to start from (Y+4, Y+5 or Y+6). Increase applications will be valid for submitting only between 1st and 31st July each year on Business days between 08:00 and 17:00.  Enduring Decrease Request The user will need to fill in the Decrease To (in kWh/day) that their holdings are to be reduced to and which date the reduction is to take effect from i.e. Start of month in Gas Year Y+n, where 'Y' is the current Gas Year and '+n' is number of Years into the future Reduction applications will be valid for submitting only between 1st and 15th July each year on Business days between 08:00 and 17:00.  For GC09_2  Annual Application The user will need to fill in the extra amount that (in kWh/day) their Capacity Holding at the specific NTS Exit Point is to be increased by, against the Gas Year that the increase is for (Y+1, Y+2 or Y+3).  Annual Applications will be valid for submitting only between 1st and 31st July each year on Business days between 08:00 and 17:00. |                                                          |

|                                     |                                                                                                    | user commitment will not be communicated until final allocation.                                                                                                    |                  |
|-------------------------------------|----------------------------------------------------------------------------------------------------|----------------------------------------------------------------------------------------------------|------------------|
| 10a.                                | Inform user of rejection                                                                                   | Incorrectly completed forms will be rejected                                                                                                    | National<br>Grid |
| 10b. User receives rejection notice |                                                                                                    | and user contacted to resolve any issues                                                                                                    | User             |
| 11                                  | Provide receipt<br>to user an e-mail<br>containing the<br>high level details<br>of the original<br>request | Confirm with the user via E-mail that the application has been received and validated. The E-mail will specify the high level details of the application (Volume, dates, exit point and whether it is a Create, Modify or Withdraw application). | National<br>Grid |
| 12a                                 | Application<br>Window closes<br>31st July                                                                  | Enduring Annual Application Window (Increase) and Annual Application Window close 31 <sup>st</sup> July. Annual Application Window (Reduction) closes 15 <sup>th</sup> July                                                                      | NG/User          |
| 12b                                 | Annual Or<br>Enduring<br>Request                                                                           | Annual application or Enduring Annual Application?                                                                                                    | National<br>Grid |
| 12c                                 | Carry out credit<br>checks & confirm<br>no credit<br>sanctions                                             | Carry out credit checks and confirm there are no credit sanctions. Where a credit sanction is invoked, the application will be rejected.                                                                                                    | National<br>Grid |
| 13                                  | User receives<br>application<br>details – Is the<br>information<br>correct? (D+1)                          | Contact National Grid where there is a discrepancy. Note: If submitted on the last business day of July the timestamp of National Grid fax machine will be used in determining the time an Application is received.                              | National<br>Grid |
| 14                                  | User Awaits allocations                                                                                    | Allocation for Annual Application will be completed by no later than 5 business after the Annual Application Window closes Allocation for Enduring Application will be completed by no later than 30 <sup>th</sup> September                     | User             |
| 14a                                 | Users receive confirmation of allocations                                                                  | Users receive allocation for annual requests and validate it.                                                                                                    | User             |
| 15a                                 | Process Annual Allocations                                                                                 | Process Annual Allocation                                                                                                    | National<br>Grid |
| 15b                                 | Confirm results<br>to each user on<br>an individual<br>basis                                               | National Grid e-mail/fax/phone Annual<br>Application results to each individual<br>shipper by no later than 5 Business Day<br>after Annual Application Window Closes.                                                                            | National<br>Grid |
| 15c                                 | Publish<br>aggregate<br>results via<br>website                                                             | Aggregate allocation information for Annual Applications required by UNC, will be published on the next business day after allocation completed on NG website                                                                                    | National<br>Grid |
| 16                                  | Carry out connection analysis where application above MSPOR                                                | National Grid carry Analysis of any capacity requests that are above the Exit Points maximum offtake specification.                                                                                                    | National<br>Grid |

| 17 | Process Initial<br>Allocations                                                                                                    | Process Initial Allocations (Enduring capacity requests)                                                                                                    | National<br>Grid |
|----|----------------------------------------------------------------------------------------------------|----------------------------------------------------------------------------------------------------|------------------|
| 18 | Process DNO<br>Adjustment                                                                                                    | National Grid make adjustments to allocations based on any DNO Adjustment requests                                                                                                    | National<br>Grid |
| 19 | DNO users communicate adjustment to Flat capacity where Flex/pressure requirements are not met using GC09_1. (Note requests received for 5 business days following 15th Sep) | In the event that Flex capacity requirements and/or pressures are rejected/adjusted as part of the OCS process, users can submit adjustments to their Flat Capacity requirements.  Adjustments to requests should be submitted to geminicontingency@nationalgrid.com | User             |
| 20 | DN Flat<br>Adjustment<br>Window closes                                                                                                    | DN Flat Adjustment Window closes                                                                                                    | National<br>Grid |
| 21 | Analyse Flat adjustments with OCS requirements                                                                                                    | National Grid carries out analysis of DNO adjustment requests.                                                                                                    | National<br>Grid |
| 22 | Accept Flat adjustment?                                                                                                    | Where an adjustment is accepted National Grid amend the allocations                                                                                                    | National<br>Grid |
| 23 | Reject Flat adjustment                                                                                                    | National Grid update allocations with any rejections.                                                                                                    | National<br>Grid |
| 24 | Confirm results<br>to each user on<br>an individual<br>basis                                                                                                    | National Grid e-mail/fax/phone Enduring<br>Annual Application results (Increase and<br>Reduction) to each individual shipper by no<br>later than 30 September.                                                                                                    | National<br>Grid |
| 25 | Users receive confirmation of allocations                                                                                                    | Users receive allocation for enduring annual requests and validate it.                                                                                                    | User             |
| 26 | Monitor Gemini restoration                                                                                                    | Ongoing checks of Gemini functionality undertaken with xoserve.                                                                                                    | National<br>Grid |
| 27 | Is Gemini restored                                                                                                    | 1?                                                                                                    | National<br>Grid |
| 28 | Are the online Applications being restored?                                                                                                    | Determine process for restoring auction.                                                                                                    | National<br>Grid |
| 29 | Publish<br>aggregate<br>results via<br>website                                                                                                    | Aggregate allocation information for Enduring Annual Applications required by UNC, will be published on the next business day after allocation on NG website                                                                                                    | National<br>Grid |
| 30 | Issue message via strategy and plan                                                                                                    | National<br>Grid                                                                                                    |                  |

#### **GC10: Manage Short Term NTS Exit Capacity Auctions**

- a) GC10 DADNEX
- b) GC10 WDDNEX
- c) GC10 DONEX

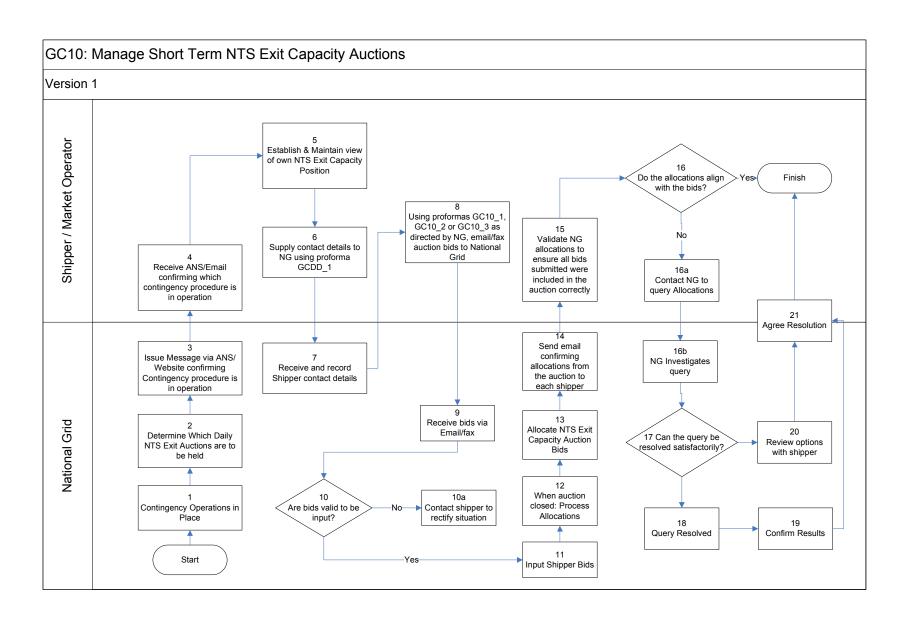

#### Short Term NTS Exit Capacity Auctions (Firm & Off Peak): Procedural stages

| Process<br>No. | Process                                                                                                    | Procedure                                                                                                    | Owner                           |
|----------------|----------------------------------------------------------------------------------------------------|----------------------------------------------------------------------------------------------------|---------------------------------|
| 1.             | Contingency Operations                                                                                             | s in place                                                                                                    | National<br>Grid                |
| 2.             | Determine which Daily auctions are to be held.                                                                     | This may depend on what time the contingency process begins.                                                                                                    | National<br>Grid                |
| 3.             | Issue message via ANS/website confirming contingency procedure is in operation.                                    | Notice explains what auctions will take place, the timescale and what procedure will be followed.                                                                                                    | National<br>Grid                |
| 4.             | Receive ANS/email confirming contingency procedure is in operation.                                                | ANS Message Received by Shipper confirming contingency process to be adopted                                                                                                    | Shipper /<br>Market<br>Operator |
| 5.             | Establish & maintain view of own Exit Capacity position.                                                           | Shipper uses own records to evaluate current Exit Capacity position and consider appropriate actions.                                                                                                    | Shipper /<br>Market<br>Operator |
| 6.             | Supply contact details<br>to National Grid using<br>proforma GCCD_1                                                | Send proforma GCCD_1 via e-mail to National Grid at geminicontingency@nationalgrid.com stating your name, contact phone number, Gemini Shipper name and Gemini 3 letter Business Associate (Shipper) code.                            | Shipper /<br>Market<br>Operator |
| 7.             | Receive and record shipper contact details                                                                         | Details should be as above.                                                                                                    | National<br>Grid                |
| 8.             | Using proformas<br>GC10_1, GC10_2 or<br>GC10_3 as directed<br>by NG, email/fax<br>auction bids to<br>National Grid | Shipper e-mails/faxes appropriate proforma (GC10_1/GC10_2/GC10_3) for the Short Term NTS Exit Capacity Auction that is being held (as directed by NG) to National Grid:  • geminicontingency@nationalgrid.com • Fax no: 0870 191 0646 | Shipper /<br>Market<br>Operator |
| 9.             | Receive bids via e-<br>mail or fax.                                                                                | Collect and collate the e-mails/faxes from the appropriate machines.                                                                                                    | National<br>Grid                |
| 10.            | Are bids valid to be input                                                                                         | National Grid check for errors, duplicates or missing information.                                                                                                    | National<br>Grid                |
| 10a.           | Contact Shipper to rectify situation.                                                                              | National Grid contacts the Shipper /<br>Market Operator to confirm correct details.                                                                                                    | National<br>Grid                |
| 11.            | Input shipper bids                                                                                                 | National Grid input the Short Term NTS Exit Capacity auction bids into Gemini on behalf of the Shipper.                                                                                                    | National<br>Grid                |
| 12.            | When auction closed: P                                                                                             | National<br>Grid                                                                                                    |                                 |
| 13.            | Allocate Short Term NTS Exit Capacity auction bids                                                                 |                                                                                                    | National<br>Grid                |
| 14.            | Send email confirming allocations from the auction to each                                                         | Shipper receives E-mail to confirm Allocations from the auction                                                                                                    | National<br>Grid                |

|      | Shipper • Formatted copy of the Bid Information screen report post allocation                           |                                                                                                    |                                                       |
|------|----------------------------------------------------------------------------------------------------|----------------------------------------------------------------------------------------------------|-------------------------------------------------------|
| 15.  | Validate National Grid allocations to ensure all bids submitted were included in the auction correctly. | Shipper to verify the bid information report to ensure all bids submitted were included in the auction. | Shipper /<br>Market<br>Operator                       |
| 16.  | Do the allocations align with the bids?                                                                 | Shipper to determine whether the allocations align with the bids – Yes / No                             | Shipper /<br>Market<br>Operator                       |
| 16a. | Contact National Grid to query allocations                                                              |                                                                                                    |                                                       |
| 16b. | National Grid<br>Investigates query                                                                     | National Grid to investigate query.                                                                     | National<br>Grid                                      |
| 17.  | Can the query be resolved satisfactorily?                                                               |                                                                                                    | National<br>Grid                                      |
| 18.  | Query resolved                                                                                          |                                                                                                    | National<br>Grid                                      |
| 19.  | Confirm results with Shipper                                                                            | By email                                                                                                | National<br>Grid                                      |
| 20.  | Review options with Shi                                                                                 | National<br>Grid                                                                                        |                                                       |
| 21.  | Agree resolution                                                                                        |                                                                                                    | Shipper /<br>Market<br>Operator<br>& National<br>Grid |

#### **NTS Exit Capacity Transfers**

**GC11: Manage NTS Exit Capacity Transfers** 

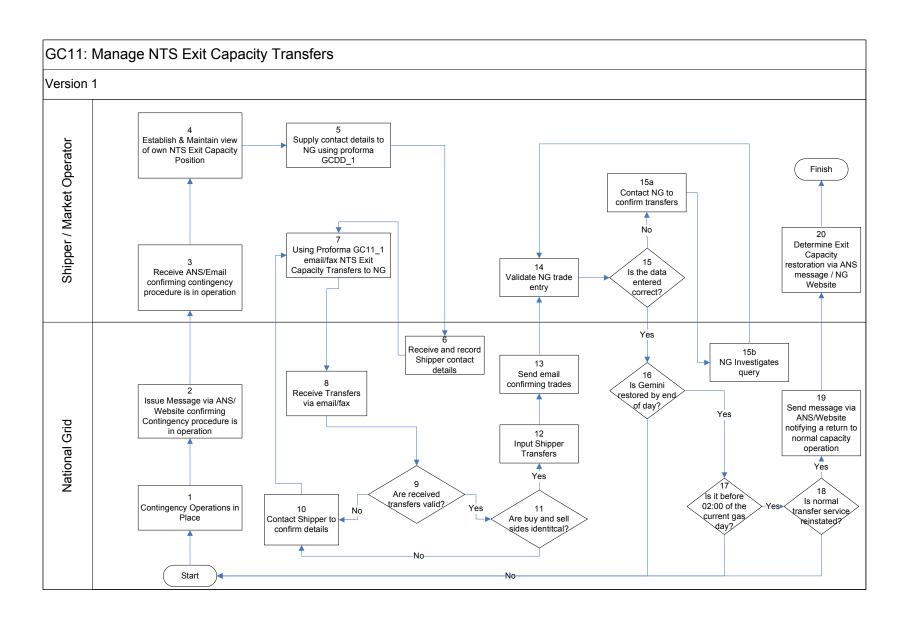

**GC11: Manage NTS Exit Capacity Transfers: Procedural stages** 

| Process<br>No. | Process                                                                                  | Procedure                                                                                                    | Owner                           |
|----------------|------------------------------------------------------------------------------------------|----------------------------------------------------------------------------------------------------|---------------------------------|
| 1              | Contingency Operations in place.                                                         |                                                                                                    |                                 |
| 2              | Issue message via ANS / website confirming contingency procedure is in operation         | Inform Shippers / Market Operators of the procedure that will be followed.                                                                                                    | National<br>Grid                |
| 3              | Receive ANS confirming contingency procedure is in operation                             | ANS message received by Shipper confirming which contingency process is to be adopted.                                                                                          | Shipper<br>/ Market<br>Operator |
| 4              | Establish and maintain view of Entry Capacity position                                   | Shipper uses own records to evaluate current Entry Capacity position and consider appropriate actions.                                                                          | Shipper<br>/ Market<br>Operator |
| 5              | Supply Contact details to<br>National Grid using<br>proforma GCCD_1                      | Send proforma GCCD_1 via e-mail to National Grid at <a href="mailto:geminicontingency@nationalgrid.com">geminicontingency@nationalgrid.com</a> stating your name, contact phone |                                 |
| 6              | Receive contact details                                                                  | Details should be as above.                                                                                                    | National<br>Grid                |
| 7              | Using proforma GC11_1<br>email / fax NTS Exit<br>Capacity Transfers to<br>National Grid. | Shipper / Market Operator faxes proforma GC11_1 to:  • geminicontingency@nationalgrid.com  • Fax no: 0870 191 0646                                                              | Shipper<br>/ Market<br>Operator |
| 8              | Receive transfers via email / fax                                                        |                                                                                                    |                                 |
| 9              | Are received transfers valid?                                                            | Yes / No                                                                                                    | National<br>Grid                |
| 10             | Contact Shipper to confirm details                                                       | National Grid contacts Shipper / Market Operator to confirm details.                                                                                                    | National<br>Grid                |
| 11             | Are buy and sell sides identical?                                                        | Yes / No                                                                                                    | National<br>Grid                |
| 12             | Input Shipper transfers                                                                  | National Grid input the transfers into<br>Gemini on behalf of the Shipper / Market<br>Operator                                                                                  | National<br>Grid                |
| 13             | Send E-mail confirming transfers                                                         | E-mail sent to the Shipper confirming the transfer details                                                                                                    | National<br>Grid                |
| 14             | Validate National Grid transfer entry                                                    | Shipper to verify the transfer information.                                                                                                    | Shipper<br>/ Market<br>Operator |
| 15             | Is the data entered correct?                                                             | Shipper to determine whether data entered is correct or not.                                                                                                    | Shipper<br>/ Market<br>Operator |
| 15a.           | Contact National Grid to confirm transfers                                               | Shipper contacts National Grid to raise inquiry over transfer data entered.                                                                                                    |                                 |
| 15b.           | National Grid investigates query                                                         | National Grid to investigate inquiry.                                                                                                    | Operator<br>National<br>Grid    |
| 16             | Is Gemini restored                                                                       | Yes / No                                                                                                    | National                        |

|    | before end of day?                                                             |                                                                                                    | Grid                            |
|----|--------------------------------------------------------------------------------|----------------------------------------------------------------------------------------------------|---------------------------------|
| 17 | Is it before 02:00 of the current gas day?                                     | Yes / No                                                                                                    | National<br>Grid                |
| 18 | Is normal transfer service reinstated?                                         | Yes / No                                                                                                    | National<br>Grid                |
| 19 | Send message via ANS / website notifying a return to normal Capacity operation | National Grid notify Shippers / Market Operators of the details of a return to normal Capacity operations via ANS message and the NG website | National<br>Grid                |
| 20 | Determine Exit Capacity restoration via ANS message / National Grid Website    | ANS message received by Shippers /<br>Market Operators confirming details of a<br>return to normal Capacity operations.                      | Shipper<br>/ Market<br>Operator |

# NTS Exit Offtake Flow Reductions GC12 Manage NTS Exit Offtake Flow Reductions

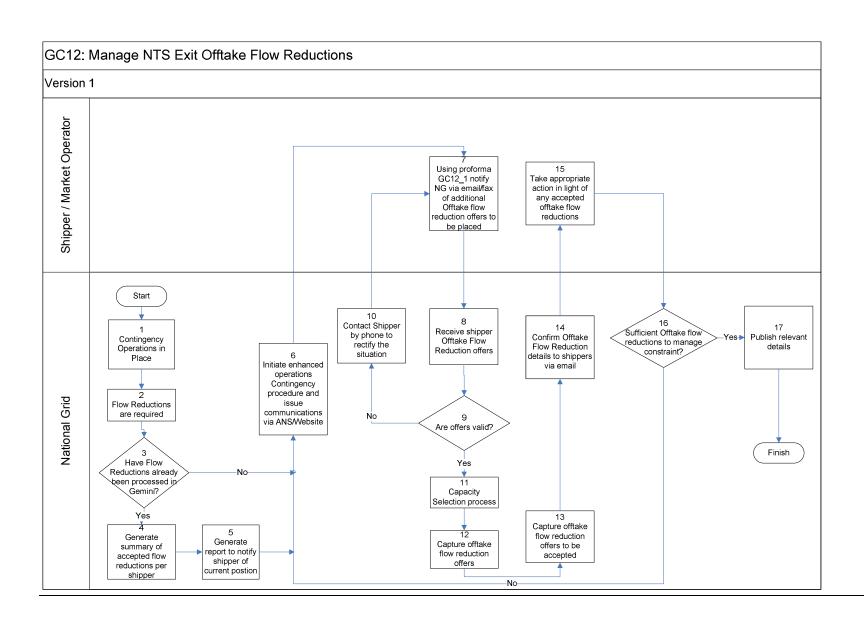

**GC12: Manage NTS Exit Offtake Flow Reductions: Procedural stages** 

| Process<br>No. | Process                                                                                                    | Procedure                                                                                                    | Owner            |
|----------------|----------------------------------------------------------------------------------------------------|----------------------------------------------------------------------------------------------------|------------------|
| 1.             | Contingency Opera                                                                                                  | ations in place                                                                                                    | National<br>Grid |
| 2.             | Exit Offtake Flow<br>Reductions are<br>required                                                                    | Due to system capability, Exit Offtake Flow Reductions are required.                                                                                                    | National<br>Grid |
| 3.             | Have Exit Reductions already been processed on Gemini?                                                             | Has Gemini been available to process any Exit Offtake Flow Reductions to date                                                                                                    | National<br>Grid |
| 4.             | Generate summary of accepted exit flow reductions per shipper                                                      | A summary of shippers offers, accepted is generated                                                                                                    | National<br>Grid |
| 5.             | Generate report<br>and notify<br>shipper of<br>current position                                                    | A report is generated to notify those shippers who have submitted NTS Exit Offtake Flow Reduction offers of their current position in relation to buy back offers accepted or otherwise and current position | National<br>Grid |
| 6.             | Initiate Enhanced Operations Contingency procedure and issue communications via ANS/Website.                       | Contingency procedure initiated and shippers notified                                                                                                    | National<br>Grid |
| 7.             | Using pro-forma GC12_1 notify National Grid via email/fax of additional Offtake Flow Reduction offers to be placed | Shippers use pro-forma GC12_1 to notify National Grid of additional Offtake Flow Reduction offers the shipper would like to place:  • geminicontingency@nationalgrid.com                                     |                  |
| 8.             | Receive shipper<br>Offtake Flow<br>Reduction Offers                                                                | Offtake Flow Reduction Offers received from shipper                                                                                                    | National<br>Grid |
| 9.             | Are offers valid?                                                                                                  | Yes / No                                                                                                    | National<br>Grid |
| 10.            | Contact shipper by phone to rectify the situation                                                                  | The shipper is contacted via phone to investigate and request shipper to correct pro-forma and re submit proforma.                                                                                           | National<br>Grid |
| 11             | Offtake Flow<br>Reduction<br>Selection<br>process                                                                  | Process undertaken to identify Offtake Flow Reduction offers to be accepted.                                                                                                    | National<br>Grid |

| 12  | Capture Offtake<br>Flow Reduction<br>offers                                    | Capture valid Offtake Flow Reduction offers received from shippers                                                   | National<br>Grid                |
|-----|--------------------------------------------------------------------------------|----------------------------------------------------------------------------------------------------|---------------------------------|
| 13. | Calculate Offtake<br>Flow Reduction<br>offers to be<br>accepted                | Calculate Offtake Flow Reduction offers to be accepted                                                               | National<br>Grid                |
| 14  | Confirm Offtake Flow Reduction offers acceptance details to shippers           | Shippers are notified of the Offtake Flow Reduction offers accepted.                                                 | National<br>Grid                |
| 15  | Take appropriate action in light of any Offtake Flow Reduction offers accepted | Shipper adjusts their position accordingly in light of any impact from Offtake Flow Reductions                       | Shipper<br>/ Market<br>Operator |
| 16  | Sufficient Offtake<br>Flow Reduction<br>to manage<br>constraint?               | Yes / No                                                                                                    | National<br>Grid                |
| 17  | Publish relevant details                                                       | Communications issued regarding contingency arrangements state of play and summary of Offtake Flow Reduction actions | National<br>Grid                |

# DNO Flow Swaps GC13 Manage DNO Flow Swap Process

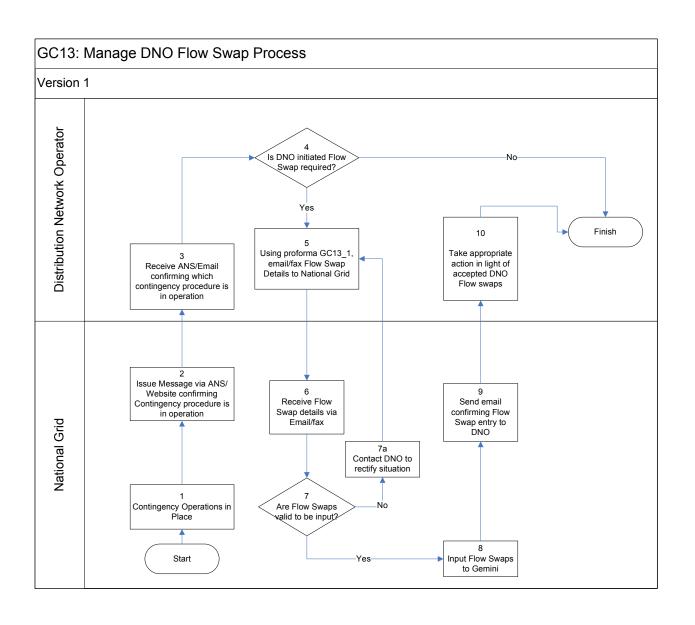

# GC13Short Term NTS Exit Capacity Auctions (Firm & Off Peak): Procedural stages

| Process<br>No. | Process                                                                                           | Procedure                                                                                                    | Owner                               |
|----------------|---------------------------------------------------------------------------------------------------|----------------------------------------------------------------------------------------------------|-------------------------------------|
| 1.             | Contingency Operations                                                                            | s in place                                                                                                    | National<br>Grid                    |
| 2.             | Issue message via<br>ANS/website<br>confirming<br>contingency procedure<br>is in operation.       | Notice explains what will take place, the timescale and what procedure will be followed.                                                                                                    | National<br>Grid                    |
| 3.             | Receive ANS/email confirming contingency procedure is in operation.                               | ANS Message Received by DNO User confirming contingency process to be adopted                                                                                                    | Distribution<br>Network<br>Operator |
| 4.             | Is DNO Initialised Flow Swap required?                                                            | DNO makes decision as to whether any Flow swaps are required.                                                                                                    | Distribution<br>Network<br>Operator |
| 5.             | Using proforma<br>GC13_1 as directed<br>by NG, email/fax Flow<br>Swap Details to<br>National Grid | Shipper e-mails/faxes appropriate proforma (GC13_1) Containing the details of any Flow Swaps required (as directed by NG) to National Grid:  • geminicontingency@nationalgrid.com Fax no: 0870 191 0646 | Distribution<br>Network<br>Operator |
| 6.             | Receive Flow Swap<br>details via e-mail or<br>fax.                                                | Collect and collate the e-mails/faxes from the appropriate machines.                                                                                                    | National<br>Grid                    |
| 7.             | Are Flow Swaps valid to be input                                                                  | National Grid check for errors, duplicates or missing information.                                                                                                    | National<br>Grid                    |
| 7a.            | Contact DNO to rectify situation.                                                                 | National Grid contacts the Distribution<br>Network Operator to confirm correct<br>details.                                                                                                    | National<br>Grid                    |
| 8.             | Input Flow Swaps to<br>Gemini                                                                     | National Grid input the Flow Swaps into Gemini on behalf of the Shipper.                                                                                                    | National<br>Grid                    |
| 9.             | Send email confirming<br>Flow Swap entry it<br>DNO                                                | DNO receives E-mail to confirm Flow Swaps have been entered into the system • Formatted copy of the DNO Flow Swap screen report.                                                                        | National<br>Grid                    |
| 10.            | Take appropriate actions in light of accepted DNO Flow swaps                                      | DNO to take appropriate physical actions in light of accepted Flow Swaps.                                                                                                    | Distribution<br>Network<br>Operator |

#### **NTS Exit Capacity Buy Backs**

**GC14: Manage NTS Exit Capacity Buyback Auctions** 

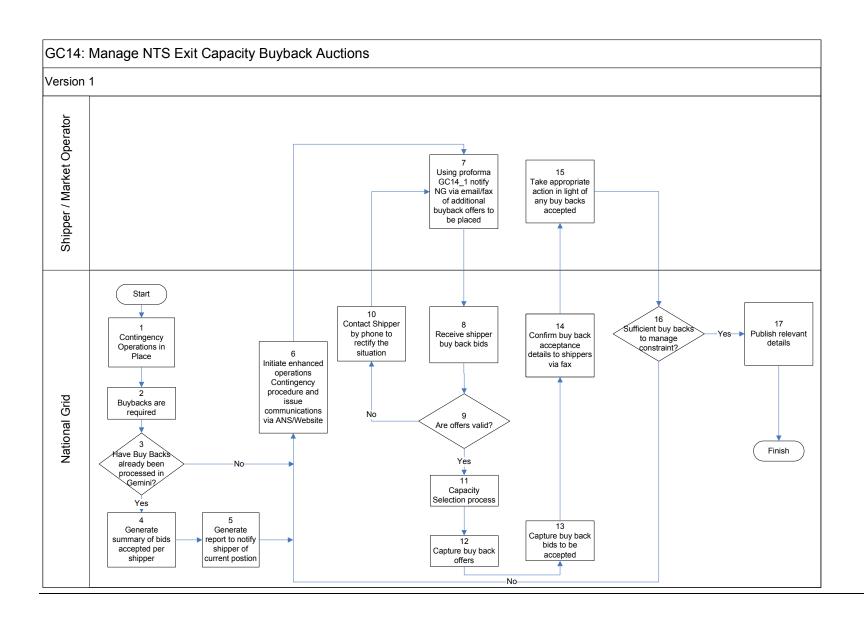

**GC14: Manage NTS Exit Capacity Buyback Auctions: Procedural stages** 

| Process<br>No. | Process                                                                                                    | Procedure                                                                                                    | Owner                           |
|----------------|----------------------------------------------------------------------------------------------------|----------------------------------------------------------------------------------------------------|---------------------------------|
| 1.             | Contingency Opera                                                                                                    | ations in place                                                                                                    | National<br>Grid                |
| 2.             | Buy Backs are required                                                                                                  | Due to system capability, Exit capacity buy backs are required.                                                                                                    | National<br>Grid                |
| 3.             | Have buy backs already been processed on Gemini?                                                                        | Has Gemini been available to process any buy back bids to date                                                                                                    | National<br>Grid                |
| 4.             | Generate<br>summary of bids<br>accepted per<br>shipper                                                                  | A summary of shippers offers, accepted, or otherwise is generated                                                                                                    | National<br>Grid                |
| 5.             | Generate report and notify shipper of current position                                                                  | A report is generated to notify those shippers who have submitted buy back offers of their current position in relation to buy back offers accepted or otherwise and current position | National<br>Grid                |
| 6.             | Initiate Enhanced Operations Contingency procedure and issue communications via ANS/Website.                            | Contingency procedure initiated and shippers notified, notification includes request for buy back offers.                                                                             | National<br>Grid                |
| 7.             | Using pro-forma<br>GC14_1 notify<br>National Grid via<br>email/fax of<br>additional buy<br>backs offers to<br>be placed | Shippers use pro-forma GC14_1 to notify National Grid of additional buy back offers the shipper would like to place: • geminicontingency@nationalgrid.com • Fax no: 0870 191 0646     | Shipper<br>/ Market<br>Operator |
| 8.             | Receive shipper buy back bids                                                                                           | Buy back offers received from shipper                                                                                                    | National<br>Grid                |
| 9.             | Are offers valid?                                                                                                    | Yes / No                                                                                                    | National<br>Grid                |
| 10.            | Contact shipper by phone to rectify the situation                                                                       | The shipper is contacted via phone to investigate and request shipper to correct pro-forma and re submit proforma.                                                                    | National<br>Grid                |
| 11             | Capacity selection process                                                                                              | Process undertaken to identify buy back and offers to be accepted.                                                                                                    | National<br>Grid                |
| 12             | Capture buy back offers                                                                                                 | Capture valid buy back offers received from shippers                                                                                                    | National<br>Grid                |
| 13.            | Calculate buy<br>back bids to be<br>accepted                                                                            | Calculate buy back bids to be accepted                                                                                                    | National<br>Grid                |

| 14 | Confirm buy back bid acceptance details to shippers        | Shippers are notified of the buy back offers accepted.                                                 | National<br>Grid                |
|----|------------------------------------------------------------|----------------------------------------------------------------------------------------------------|---------------------------------|
| 15 | Take appropriate action in light of any buy backs accepted | Shipper adjusts their position accordingly in light of any impact from capacity buy backs              | Shipper<br>/ Market<br>Operator |
| 16 | Sufficient buy backs to manage constraint?                 | Yes / No                                                                                               | National<br>Grid                |
| 17 | Publish relevant details                                   | Communications issued regarding contingency arrangements state of play and summary of buy back actions | National<br>Grid                |

# Annex B - Library of Proforma Examples N.B. – Proforma templates will be circulated to relevant users in the event of a Gemini Contingency requirement. The examples below are to be used for display purposes only,

#### **Energy Balancing**

GE01-1 Nominations, Renominations and Gas trades

GE01-2 OCM Physical trade confirmation

GE01-3 DM nomination position – Within Day

#### **Shipper Contact Details**

GCCD-1 Capacity Auction Contact Details

#### **Entry Capacity Auctions**

GC01-1 QSEC Auction Bids

GC02-1 AMSEC Auction Bids

GC03-1 Transfer Trade Buyback Bids

GC03-2 RMTNTSEC auction Bids

GC04-1 DADSEC Auction Bids

GC04-2 WDDSEC Auction Bids

GC04-3 DISEC Auction Bids

GC05-1 DRSEC Auction Bids

#### **Entry Capacity Trading**

GC06-1 Report Entry Capacity trades

#### **Capacity Constraint Management**

GC07-1 Entry Capacity Buyback offers

#### **NTS Exit Capacity Annual Application Process**

GC09\_1 Enduring Annual Exit Flat Capacity Application Proforma

GC09 2 Annual Exit Flat Capacity Application Proforma

#### **Short Term NTS Exit Capacity Auction Process**

GC10\_1 DADNEX Bids

GC10\_2 DONEX Bids

GC11\_3 WDDNEX Bids

#### **Manage NTS Exit Capacity Transfers**

GC11\_1 NTS Exit Capacity Transfers

#### **Manage NTS Exit Offtake Flow Reductions**

GC12\_1 NTS Exit Offtake Flow Reductions

#### **Manage DNO Flow Swap Process**

GC11\_1 DNO Flow Swap

#### Manage NTS Exit Capacity Buy Back Auctions

GC14 1 NTSExit Capacity Buy Back Offers

### GE01\_1 Nominations/Trades

### nationalgrid

| GE01_1: Nomin                                  | ations/Trades                |                                              |                                                 |  |
|------------------------------------------------|------------------------------|----------------------------------------------|-------------------------------------------------|--|
| GAS FLOW NOMINATIO                             | DNS/RENOMINATIONS/GAS TRADES | To: Energy Contingency Team<br>National Grid |                                                 |  |
| Tel No: 0870 191 0636<br>Fax No: 0870 191 0646 |                              | Em                                           | Warwick ail: geminicontingency@nationalgrid.com |  |
| Fax No. 00/0 13/ 0040                          |                              | Liii                                         | ян. деннинсонинденсушнаконакуна.сон             |  |
| Sender (Company)                               |                              | ]                                            |                                                 |  |
| Tel No                                         |                              | Gas Day                                      |                                                 |  |
| Email                                          |                              | Date                                         |                                                 |  |
| Fax No.                                        |                              | 1                                            |                                                 |  |
|                                                |                              |                                              |                                                 |  |
| Shipper Short<br>(BA) Code                     | Service ID                   | Activity Number                              | Requested Energy (KWh)                          |  |
|                                                |                              |                                              |                                                 |  |
|                                                |                              |                                              | <i>/</i>                                        |  |
|                                                |                              |                                              |                                                 |  |
|                                                |                              |                                              |                                                 |  |
|                                                |                              |                                              |                                                 |  |
|                                                |                              |                                              | 7                                               |  |
|                                                |                              |                                              |                                                 |  |
|                                                |                              |                                              |                                                 |  |
|                                                |                              |                                              |                                                 |  |
|                                                |                              |                                              |                                                 |  |
|                                                |                              |                                              |                                                 |  |
|                                                |                              |                                              |                                                 |  |
|                                                |                              |                                              |                                                 |  |
|                                                |                              |                                              |                                                 |  |
|                                                |                              |                                              |                                                 |  |
|                                                |                              |                                              |                                                 |  |
|                                                |                              |                                              |                                                 |  |
|                                                |                              |                                              |                                                 |  |
|                                                |                              | <u> </u>                                     |                                                 |  |
| Form Originated by                             |                              | Form Received By                             |                                                 |  |
| Company                                        |                              | On Behalf of                                 | National Grid                                   |  |
| Signature<br>Position                          |                              | Signature<br>Position                        |                                                 |  |
| Date                                           |                              | Date                                         |                                                 |  |
| Tol No                                         |                              | Tol No.                                      |                                                 |  |

Email Fax No Email Fax No

### GE01\_2 Physical

#### nationalgrid

| GE01_2: Physic                                 | cal               |                                  |                          |                                               |
|------------------------------------------------|-------------------|----------------------------------|--------------------------|-----------------------------------------------|
| OCM Physical Trade Co                          | onfirmation       |                                  | To: Energy               | Contingency Team                              |
| Tel No: 0870 191 0636<br>Fax No: 0870 191 0646 |                   |                                  | Email: geminicontingency | National Grid<br>Warwick<br>@nationalgrid.com |
|                                                |                   |                                  |                          |                                               |
| Sender (Company)                               |                   | ]                                |                          |                                               |
| Tel No                                         |                   | ]                                | Gas Day                  |                                               |
| Email                                          |                   | 1                                | Date                     |                                               |
| Fax No.                                        |                   | -<br>1                           |                          |                                               |
|                                                |                   | <u> </u>                         |                          |                                               |
| Shipper Short<br>(BA) Code                     | Bid ID (from OCM) | Buy/Sell                         | Meter ID                 | Requested<br>Energy (KWh)                     |
|                                                |                   |                                  |                          |                                               |
|                                                |                   |                                  |                          |                                               |
|                                                |                   |                                  |                          |                                               |
|                                                |                   |                                  |                          |                                               |
|                                                |                   |                                  |                          |                                               |
|                                                |                   |                                  |                          |                                               |
|                                                |                   |                                  |                          |                                               |
|                                                |                   |                                  |                          |                                               |
|                                                |                   |                                  |                          |                                               |
|                                                |                   |                                  |                          |                                               |
|                                                |                   |                                  |                          |                                               |
|                                                |                   |                                  |                          |                                               |
|                                                |                   |                                  |                          |                                               |
|                                                |                   |                                  |                          |                                               |
|                                                |                   |                                  |                          |                                               |
|                                                |                   |                                  |                          |                                               |
|                                                |                   |                                  |                          |                                               |
|                                                |                   |                                  |                          |                                               |
|                                                |                   |                                  |                          |                                               |
| F 0:::::                                       |                   | l                                | I                        |                                               |
| Form Originated by Company                     |                   | Form Received By<br>On Behalf of | National Grid            |                                               |
| Signature<br>Position                          |                   | Signature<br>Position            |                          |                                               |
| Date<br>Tol No.                                |                   | Date                             |                          |                                               |

geminicontingency@nationalgrid.com 0870 191 0646

Email Fax No

#### GE01\_3 DM within day

### national**grid**

| GE01_3: DM within day                          |            |                               |                                                     |
|------------------------------------------------|------------|-------------------------------|-----------------------------------------------------|
| NOTIFICATION OF DM POSITION - WIT              | THIN DAY   |                               | To: Energy Contingency Team<br>National Grid        |
| Tel No: 0870 191 0636<br>Fax No: 0870 191 0646 |            | En                            | Warwick<br>nail: geminicontingency@nationalgrid.com |
| Sender (Company)                               |            |                               |                                                     |
|                                                |            |                               | / / <u></u>                                         |
| Tel No                                         |            |                               | Gas Day                                             |
| Email                                          |            |                               | Date                                                |
|                                                |            |                               | \ \ \ <del></del>                                   |
| Fax No.                                        |            |                               |                                                     |
| Shipper Short (BA) Code                        | Service ID | Activity Number               | Requested Energy (KWh)                              |
|                                                |            |                               |                                                     |
|                                                |            |                               |                                                     |
|                                                |            |                               |                                                     |
|                                                |            |                               |                                                     |
|                                                |            |                               |                                                     |
|                                                |            |                               |                                                     |
|                                                |            |                               |                                                     |
| /                                              |            |                               |                                                     |
|                                                |            |                               |                                                     |
|                                                |            |                               |                                                     |
|                                                |            |                               |                                                     |
|                                                |            |                               |                                                     |
|                                                |            |                               |                                                     |
|                                                |            |                               |                                                     |
|                                                |            |                               |                                                     |
|                                                |            |                               |                                                     |
|                                                | ) )        |                               |                                                     |
|                                                | / /        |                               |                                                     |
|                                                |            |                               |                                                     |
|                                                |            |                               |                                                     |
| Form Originated by                             |            | Form Possived By              |                                                     |
| Form Originated by Company                     |            | Form Received By On Behalf of | National Grid                                       |
| Signature                                      |            | Signature                     |                                                     |
| Position                                       |            | Position                      |                                                     |
| Date                                           |            | Date                          |                                                     |
| Tel No                                         |            | Tel No                        |                                                     |
| Email<br>For No                                |            | Email<br>Fox No.              | geminicontingency@nationalgrid.com<br>0870 191 0646 |
| Fax No                                         | 1          | Fax No                        | 00/0 191 0040                                       |

#### GCCD\_1 Shipper Contact Details

GCCD\_1

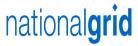

#### **Shipper Contact Details**

| ENERGY                                                               | etails:                      | ENTRY (                | CAPACITY                                           |                    |
|----------------------------------------------------------------------|------------------------------|------------------------|----------------------------------------------------|--------------------|
| Email: geminicontingency@<br>Fax: 0870 191 0646<br>Tel: 01926 654057 | nationalgrid.com             | Fax: 08'               | nicontingency@nationa<br>70 191 0646<br>926 654057 | algrid.com         |
| Please complete the relevant deta 654059:  Shipper Contact Details:  | ils below or tick N/A and re | eturn via email to cap | oacityauctions@uk.ngrid.c                          | om or fax to 01926 |
|                                                                      |                              |                        |                                                    |                    |
| Shipper Short (BA) Code                                              |                              |                        |                                                    |                    |
| Shipper Name                                                         |                              |                        |                                                    |                    |
|                                                                      | ENERGY (No                   | ominations)            | CAPA                                               | ACITY              |
|                                                                      | No details N/A               |                        | No details N/A                                     |                    |
| Contact Individual Name                                              |                              |                        |                                                    |                    |
|                                                                      |                              |                        |                                                    |                    |
| Tel No                                                               |                              |                        |                                                    |                    |
|                                                                      |                              |                        |                                                    |                    |
| Email                                                                |                              |                        |                                                    |                    |
|                                                                      |                              |                        |                                                    |                    |
| Fax No                                                               | 4                            |                        |                                                    |                    |
| Please tick the relevant box(  DM  NB: PLEASE TO  FOR NG USE ONLY:   | es) to indicate your in NDM  | N/A                    |                                                    | NSFER.             |
|                                                                      |                              |                        | _                                                  |                    |
| Fax Received By                                                      | National Crist               |                        |                                                    |                    |
| On Behalf Of                                                         | National Grid                |                        |                                                    |                    |
| Signature<br>Position                                                | +                            |                        |                                                    |                    |
|                                                                      |                              |                        |                                                    |                    |
| Date<br>Tel No                                                       | 01926 65 4057                |                        |                                                    |                    |
| 161140                                                               | 01320 03 4037                |                        |                                                    |                    |

# GC01\_1: QSEC

GC01\_1:QSEC Quarterly System Entry capacity

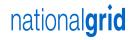

| Email: geminicontingency@nationalgrid.com<br>Tel: 01926 654057<br>Fax: 0870 191 0646 |        |                 |            | ro: ∪apacπy rea<br>National G<br>Warw |
|--------------------------------------------------------------------------------------|--------|-----------------|------------|---------------------------------------|
| Shipper Short (BA) Code:                                                             | Agent: |                 | ASEP ID:   |                                       |
| Shipper/Agent Tel:                                                                   |        |                 |            |                                       |
| SUBMIT / AMEND / WITHDRAW BID/S SUBMIT                                               |        |                 |            |                                       |
| QSEC Transaction Period:                                                             |        | Interim Bid Wir | ndow date: |                                       |

| Sub Transaction Period i.e. Which Quarter | Price Level | Minimum Quantity <sup>1</sup><br>(kWh/Day) | Maximum Quantity<br>(kWh/Day) |
|-------------------------------------------|-------------|--------------------------------------------|-------------------------------|
|                                           | P0          |                                            |                               |
|                                           | P1          |                                            |                               |
|                                           | P2          |                                            |                               |
|                                           | P3          |                                            |                               |
|                                           | P4          |                                            |                               |
|                                           | P5          |                                            |                               |
|                                           | P6          |                                            |                               |
|                                           | P7          |                                            |                               |
|                                           | P8          |                                            |                               |
|                                           | P9          |                                            |                               |
|                                           | P10         |                                            |                               |
|                                           | P11         |                                            |                               |
|                                           | P12         |                                            |                               |
|                                           | P13         |                                            |                               |
|                                           | P14         |                                            |                               |
|                                           | P15         |                                            |                               |
|                                           | P16         |                                            |                               |
|                                           | P17         |                                            |                               |
|                                           | P18         |                                            |                               |
|                                           | P19         |                                            |                               |
|                                           | P20         |                                            |                               |

<sup>&</sup>lt;sup>1</sup> Minimum eligible amount = 100,000 kWh/Day

| Form Originated By |     | Fax Received By |                                    |
|--------------------|-----|-----------------|------------------------------------|
| Company            |     | On Behalf Of    | National Grid                      |
| Signature          |     | Signature       |                                    |
| Position           |     | Position        |                                    |
| Date               |     | Date            |                                    |
| Tel No             |     | Tel No          | 01926 65 4057                      |
| Email              |     | Email           | geminicontingency@nationalgrid.com |
| Fax No             | \ \ | Fax No          | 0870 191 0646                      |

# GC02\_1: AMSEC

GC02\_1 : AMSEC Annual Monthly System Entry capacity

Email: geminicontingency@nationalgrid.com

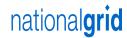

National Grid

| Tel: 01926 654057<br>Fax: 0870 191 0646 |             |                     |          | Nationa<br>Wa |
|-----------------------------------------|-------------|---------------------|----------|---------------|
| Shipper Short (BA) Code:                |             |                     | Agent:   |               |
| Shipper/Agent Tel:                      |             |                     |          |               |
| SUBMIT / AMEND / WITHDE                 | RAW BID/S   |                     |          |               |
| AMSEC Transaction Period:               |             |                     | т        | ranche Date:  |
| Tranche One                             | Tranche Two | Trancha Three Tranc | she Four | Tranche One   |

| ASEP<br>ID | Capacity Period<br>MM/YYYY | Minimum Quantity <sup>1</sup><br>(kWh/Day) | Capacity Requested <sup>2</sup><br>(kWh/Day) | Bid price <sup>3</sup><br>(p/kWh/Day) |
|------------|----------------------------|--------------------------------------------|----------------------------------------------|---------------------------------------|
| ID         | IVIIVI/ I I I I            | (KWII/Day)                                 | (KWII/Day)                                   | (p/kwii/Day)                          |
|            |                            |                                            |                                              |                                       |
|            |                            |                                            |                                              |                                       |
|            |                            |                                            |                                              |                                       |
|            |                            |                                            |                                              |                                       |
|            |                            |                                            |                                              |                                       |
|            |                            |                                            |                                              |                                       |
|            |                            |                                            |                                              |                                       |
|            |                            |                                            |                                              |                                       |
|            |                            |                                            |                                              |                                       |
|            |                            |                                            |                                              |                                       |
|            |                            |                                            |                                              |                                       |
|            |                            |                                            |                                              |                                       |
|            |                            |                                            |                                              |                                       |
|            |                            |                                            |                                              |                                       |
|            |                            |                                            |                                              |                                       |
|            |                            |                                            |                                              |                                       |
|            |                            |                                            |                                              |                                       |
|            |                            |                                            |                                              |                                       |
|            |                            |                                            |                                              |                                       |
|            |                            | +                                          |                                              |                                       |
|            |                            |                                            |                                              |                                       |
|            |                            |                                            |                                              |                                       |
|            |                            |                                            |                                              |                                       |
|            |                            |                                            |                                              |                                       |
|            |                            |                                            |                                              |                                       |
|            |                            |                                            |                                              |                                       |
|            |                            |                                            |                                              |                                       |
|            |                            |                                            |                                              |                                       |
|            |                            |                                            |                                              |                                       |
|            |                            |                                            |                                              |                                       |
|            |                            |                                            |                                              |                                       |

<sup>&</sup>lt;sup>1</sup> Minimum eligible amount = 100,000 kWh/Day, also quantity must be divisiable by 100,000.

<sup>&</sup>lt;sup>2</sup> Minimum eligible amount = 100,000 kWh/Day, no more than 20 bids per ASEP/Shipper/Sub Transaction period allowed.

# GC03\_1: RMTISSEC

GC03\_1: RMTISSEC **Rolling Monthly Trade Initiation Surrender** System Entry capacity

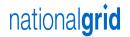

Grid

| Tel: 01 | geminicontingency@<br>926 654057<br>170 191 0646 | nationalgrid.com        |                               | To: Capacity<br>Nationa<br>Wa |
|---------|--------------------------------------------------|-------------------------|-------------------------------|-------------------------------|
| Shipper | Short (BA) Code:                                 |                         | Age                           | nt:                           |
| Shipper | Agent Tel:                                       |                         |                               |                               |
| SUBMI   | T / AMEND / WITHDR                               | AW BID/S                |                               |                               |
| RMTISS  | EC Transaction Period:                           |                         |                               | Bid Window Date:              |
| ASEP    | Minimum                                          | n Quantity <sup>1</sup> | Capacity Offered <sup>2</sup> | Offer price <sup>3</sup>      |
| ID      |                                                  | h/Day)                  | (kWh/Day)                     | (p/kWh/Day)                   |
|         | •                                                |                         |                               | , ,                           |
|         |                                                  |                         |                               |                               |
|         |                                                  |                         |                               |                               |
|         |                                                  |                         |                               |                               |
|         |                                                  |                         |                               |                               |
|         |                                                  |                         |                               |                               |
|         |                                                  |                         |                               |                               |
|         |                                                  |                         |                               |                               |
|         |                                                  |                         |                               |                               |
|         |                                                  |                         |                               |                               |
|         |                                                  |                         |                               |                               |
|         |                                                  |                         |                               |                               |
|         |                                                  |                         | +                             |                               |
|         |                                                  |                         | +                             |                               |
|         |                                                  |                         |                               |                               |
|         |                                                  |                         |                               |                               |
|         |                                                  |                         |                               |                               |
|         |                                                  |                         |                               |                               |
|         |                                                  |                         | 1                             |                               |
|         |                                                  |                         |                               |                               |
|         |                                                  |                         |                               |                               |
|         |                                                  |                         |                               |                               |
|         |                                                  |                         |                               |                               |
|         |                                                  |                         |                               |                               |
|         |                                                  |                         |                               |                               |
|         |                                                  |                         |                               |                               |

<sup>&</sup>lt;sup>1</sup> Minimum eligible amount = 100,000 kWh/Day, also quantity must be divisiable by 100,000.

<sup>&</sup>lt;sup>2</sup> Minimum eligible amount = 100,000 kWh/Day, no more than 2 bids per ASEP/Shipper/Rolling Month allowed.

<sup>&</sup>lt;sup>3</sup> Given to 4 decimal places

## GC03\_2: RMTNTSEC

GC03\_2:RMTNTSEC
Rolling Monthly Trade & Transfer System
Entry capacity

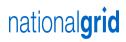

Email: geminicontingency@nationalgrid.com

Tel: 01926 654057 Fax: 0870 191 0646 To: Capacity Team National Grid Warwick

| Shipper    | Short (BA) Code:        |         | ]                            | Agent:                             |
|------------|-------------------------|---------|------------------------------|------------------------------------|
| Shipper    | /Agent Tel:             |         |                              |                                    |
| SUBMI      | T / AMEND / WITHDRA     | W BID/S |                              |                                    |
| RMTNTS     | SEC Transaction Period: |         |                              | Bid Window Date:                   |
| ASEP<br>ID | Minimum<br>(kWh         |         | Capacity Requested (kWh/Day) | Bid price <sup>3</sup> (p/kWh/Day) |
|            |                         |         |                              |                                    |
|            |                         |         |                              |                                    |
|            |                         |         |                              |                                    |
|            |                         |         |                              |                                    |
|            |                         |         |                              |                                    |
|            |                         |         |                              |                                    |
|            |                         |         |                              |                                    |
|            |                         |         |                              |                                    |
|            |                         |         |                              |                                    |

<sup>&</sup>lt;sup>1</sup> Minimum eligible amount = 100,000 kWh/Day, also quantity must be divisiable by 100,000.

 $<sup>^2\,\</sup>text{Minimum eligible amount} = 100,\!000\,\text{kWh/Day, no more than 20 bids per ASEP/Shipper/Rolling Month allowed.}$ 

<sup>&</sup>lt;sup>3</sup> Given to 4 decimal places

# GC04\_1: DADSEC

nationalgrid GC04\_1 : DADSEC Day Ahead Daily System Entry Capacity Email: geminicontingency@nationalgrid.com 10: Capacity Leam Tel: 01926 654057 National Grid Fax: 0870 191 0646 Warwick Shipper Short (BA) Code: Agent: Shipper/Agent Tel: SUBMIT / AMEND / WITHDRAW BID/S ASEP Capacity Day DADSEC Minimum Bid price<sup>2</sup> BID REF. NO DD/MM/YYYY Capacity Requested<sup>1</sup> Quantity (FOR NG USE ONLY) (kWh/Day) (kWh/Day) (p/kWh/Day) No more than 20 bids per ASEP/Shipper/Tranche allowed - Minimum eligible amount = 100,000kWh/Day <sup>2</sup> Written to 4 decimal places - Must not be less than reserve price

Fax Received By

# GC04\_2: WDDSEC

nationalgrid GC04\_2: WDDSEC Within Day Daily System Entry capacity Email: geminicontingency@nationalgrid.com Tel: 01926 654057 National Grid Fax: 0870 191 0646 Warwick Shipper Short (BA) Code: Agent: Shipper/Agent Tel: SUBMIT / AMEND / WITHDRAW BID/S ASEP WDDSEC BID REF. NO Evergreen (E) Capacity Day Minimum Bid price<sup>2</sup> DD/MM/YYYY Capacity Requested<sup>1</sup> Quantity (FOR NG USE ONLY) Reducing(R) (kWh/Day) (kWh/Day) (p/kWh/Day) No more than 20 bids per ASEP/Shipper/Tranche allowed - Minimum eligible amount = 100,000kWh/Day <sup>2</sup> Written to 4 decimal places - Must not be less than reserve price Form Originated By Fax Received By

## GC04\_3: DISEC

GC04\_3: DISEC **Daily Interruptible System Entry Capacity** 

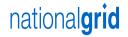

Email: geminicontingency@nationalgrid.com

To: Capacity Team Tel: 01926 654057 National Grid Fax: 0870 191 0646 Warwick Shipper Short (BA) Code: Agent: Shipper/Agent Tel: SUBMIT / AMEND / WITHDRAW BID/S ASEP Capacity Day DISEC Bid price<sup>2</sup> BID REF. NO Minimum DD/MM/YYYY Capacity Requested<sup>1</sup> Quantity (FOR NG USE ONLY) (kWh/Day) (kWh/Day) (p/kWh/Day)

| Form Originated By | / / | Fax Received By |  |
|--------------------|-----|-----------------|--|

No more than 20 bids per ASEP/Shipper/Tranche allowed - Minimum eligible amount = 100,000kWh/Day

<sup>&</sup>lt;sup>2</sup> Written to 4 decimal places - Must not be less than reserve price

# GC05\_1: DRSEC

|            | : DRSEC<br>ctionary Release Syste                | em Entry Capacity                          |                                            | national                              |
|------------|--------------------------------------------------|--------------------------------------------|--------------------------------------------|---------------------------------------|
| Tel: 019   | geminicontingency@r<br>926 654057<br>70 191 0646 | nationalgrid.com                           |                                            | i o: Capa<br>Nat                      |
| Shipper    | Short (BA) Code:                                 |                                            | Agen                                       | t:                                    |
| Shipper/   | Agent Tel:                                       |                                            |                                            |                                       |
| SUBMI      | T / AMEND / WITHDRA                              | AW BID/S                                   |                                            | ⊐                                     |
| DRSEC '    | Transaction Period:                              |                                            | Interin                                    | n Bid Window Date:                    |
| ASEP<br>ID | Capacity Period<br>MM/YYYY - MM/YYYY             | Minimum Quantity <sup>1</sup><br>(kWh/Day) | Maximum Quantity <sup>2</sup><br>(kWh/Day) | Bid price <sup>3</sup><br>(p/kWh/Day) |
|            |                                                  |                                            |                                            |                                       |
|            |                                                  |                                            |                                            |                                       |
|            |                                                  |                                            |                                            |                                       |
|            |                                                  |                                            |                                            |                                       |
|            |                                                  |                                            |                                            |                                       |
|            |                                                  |                                            |                                            |                                       |
|            |                                                  |                                            |                                            |                                       |
|            |                                                  |                                            |                                            |                                       |
|            |                                                  |                                            |                                            |                                       |
|            |                                                  |                                            |                                            |                                       |
|            |                                                  |                                            |                                            |                                       |
|            |                                                  |                                            |                                            |                                       |
|            |                                                  |                                            |                                            |                                       |
|            |                                                  |                                            |                                            |                                       |
|            |                                                  |                                            |                                            |                                       |
|            |                                                  |                                            |                                            |                                       |
|            |                                                  |                                            |                                            |                                       |
|            |                                                  |                                            |                                            |                                       |

# GC06\_1: Entry Capacity Trading

GC06\_1 : CAP TRADE Entry Capacity Trading

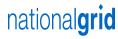

Email: geminicontingency@nationalgrid.com

Tel: 01926 654057 Fax: 0870 191 0646 National Grid
Warwick

| Shipper Short (BA) Code:       |        | ] , | Agent: |
|--------------------------------|--------|-----|--------|
| Shipper/Agent Tel:             |        |     |        |
| BUY / SELL Capacity            |        | ]   |        |
| Counterparty Shipper Short (BA | ) Code |     |        |
| ASEP ID                        |        |     |        |
| Capacity Day (DD/MM/YYYY)      |        |     |        |
| Trade Quantity (kWh/Day)       |        |     |        |
| Trade Type                     |        |     |        |
| Unit Price (p/kWh/Day)         |        |     |        |

NOTE: ONLY TRADES FOR THE CURRENT GAS FLOW DAY WILL BE ACCEPTED BY NATIONAL GRID.

# GC07\_1: ECBB

nationalgrid GC07\_1 : ECBB **Entry Capacity Buy Back**  ${\bf Email: geminicontingency@nationalgrid.com}$ To: Capacity Team Tel: 01926 654057 National Grid Fax: 0870 191 0646 Warwick Agent: Shipper Short (BA) Code: Shipper/Agent Tel: SUBMIT / AMEND / WITHDRAW BID/S **ECBB Transaction Period** Bid Window Date: ASEP Capacity Period Minimum \* Premium Strike ID MM/YYYY Quantity<sup>1</sup> Price<sup>3</sup> Price<sup>3</sup> Capacity<sup>2</sup> (kWh/Day) (kWh/Day) (p/kWh/Day) (p/kWh/Day)

<sup>&</sup>lt;sup>1</sup> Minimum eligible amount = 100,000kWh/Day, also the quantity must be divisible by 100,000.

<sup>&</sup>lt;sup>2</sup> Minimum eligible amount - 100,000kWh/Day, no more than 10 bids per ASEP/Shipper Allowed

#### GCO9\_1 Enduring Annual Exit Flat Capacity **Application Proforma**

#### GC09\_1 - Enduring Annual Exit Flat Capacity Application Fax Pro-forma

| Tel: 01926 65 4057                              | Capacity Team, Warwick                                                                                                    |              | Fax: 0870 191 0646                       |             | national <b>grid</b>               |
|-------------------------------------------------|----------------------------------------------------------------------------------------------------|--------------|------------------------------------------|-------------|------------------------------------|
|                                                 | m is saved using the button to the right.<br>unique reference is automatically generated                                          | and          | Unique Reference:                        |             | Save Form                          |
|                                                 | 1                                                                                                    |              |                                          |             |                                    |
| ax Originated By                                |                                                                                                    |              | Fax Received By                          |             | N. 1011                            |
| Company                                         |                                                                                                    |              | On Behalf Of                             |             | National Grid                      |
| Gemini BA Code                                  |                                                                                                    |              | 0' 1                                     |             |                                    |
| Signature                                       |                                                                                                    |              | Signature                                |             |                                    |
| Position<br>Date                                | 22-Aug-13                                                                                                    |              | Position<br>Date                         |             |                                    |
| ime                                             | 15:06:19                                                                                                    |              | Time                                     |             |                                    |
| mail                                            | 13.00.13                                                                                                    |              | Email                                    |             | geminicontingency@nationalgrid.com |
| Tel No                                          |                                                                                                    |              | Tel No                                   |             | 01926 65 4057                      |
| Fax No                                          |                                                                                                    |              | Fax No                                   |             | 0870 191 0646                      |
| Please use this form t<br>Modification 195AV an | urned to National Grid using both Fac-<br>to apply for Increases and/or Reduction<br>In UNC Section B<br>11/10/2013 to 30/09/2016 |              |                                          | itlements   | as defined in                      |
| Increase/Reduction:                             | Increase                                                                                                    |              | Ap                                       | plication:  | CREATE APPLICATION                 |
|                                                 |                                                                                                    |              |                                          | ,           |                                    |
| NTS Exit Point:                                 | Please Select:                                                                                                    |              |                                          |             |                                    |
| Note 1 – No more than                           | 1 increase application per User, per NTS                                                                                          | S Exit Poir  | nt.                                      |             |                                    |
| Increase Request                                | Valid for submission between 1st                                                                                                  | t July - 3   | 1st July                                 |             |                                    |
|                                                 | Current Holdings                                                                                                    |              | Increase By                              |             | Increase To (Autocalculates)       |
| Y+4 - 1st Oct 2013                              | kWh/d                                                                                                    | day          | kWl                                      | h/day       |                                    |
| Y+5 - 1st Oct 2014                              | kWh/d                                                                                                    | day          | kWI                                      | h/day       |                                    |
| Y+6 - 1st Oct 2015                              | kWh/d                                                                                                    | day          | kWl                                      | h/day       |                                    |
|                                                 |                                                                                                    |              |                                          |             | Please see graph below             |
| Note 2 - The capacity re                        | equested above is in addition to the amo                                                                                          | ount (if any | y) stated as Initialised NTS Exit (Flat) | Capacity.   |                                    |
| Reduction Request                               | Valid for submission between 1st                                                                                                  | t July - 1   | 5th July                                 |             |                                    |
|                                                 | Current Holdings<br>kWh/d                                                                                                    |              | Heduce By (Autocalculates)               |             | Reduce To                          |
|                                                 |                                                                                                    |              | Reduction Start Date 01/N                | /IM/YYYY    |                                    |
| Additional Information                          | OntiD                                                                                                    |              |                                          |             |                                    |
|                                                 | (Optional)                                                                                                    |              | Cumu                                     | lative Inc  | roasa                              |
|                                                 |                                                                                                    |              | 1                                        |             |                                    |
|                                                 |                                                                                                    |              | ф 1                                      |             |                                    |
|                                                 |                                                                                                    |              | 0 K                                      |             |                                    |
|                                                 |                                                                                                    |              | 0                                        |             |                                    |
|                                                 |                                                                                                    |              | Y+4 - 1st Oct 2013 Y+4<br>Y+n            | 5 - 1st Oct | 2014 Y+6 - 1st Oct 2015            |

Note: Hit Alt+Enter to insert a new paragraph

Please note:

Illegibility and/or failure to complete all mandatory fields will result in rejection of your application and the form returned to the originator. Data entered (i.e. application information) will be confirmed to the originator by National Grid, upon receipt of this correctly completed form.

National Grid will reject an application where a credit sanction exists.

Applications can be modified and withdrawn throughout the applicable application window, however an application (Create, Modify or Withdraw) will not be accepted once the application window has closed.

The application window is applicable 1st - 31st July for increase requests and 1st - 15th July for reduction requests on each business day 08:00 - 17:00

National Grid is a trading name for National Grid Gas plc Registered office: 1-3 Strand London WC2N 5EH Registered in England and Wales, No 2006000

# GC09\_2 Annual Exit Flat Capacity Application Pro-Forma

### GC09\_2 - Annual Exit Flat Capacity Application Fax Pro-forma

| Tel: 01926 65 4057                                                                                                    | Capacity Team, Warw                                                                                                    | rick                                                                                 | Fa              | ax: 0870 191 0646 | national <b>grid</b>                  |  |  |  |  |
|----------------------------------------------------------------------------------------------------|----------------------------------------------------------------------------------------------------|--------------------------------------------------------------------------------------|-----------------|-------------------|---------------------------------------|--|--|--|--|
|                                                                                                    | m is saved using the button to the right.                                                                                                    |                                                                                      | l l             | Unique Reference: | 0                                     |  |  |  |  |
| Once the form is saved, a<br>box opposite                                                                                                    | unique reference is automatically generated                                                                                                    | and stored in the                                                                    |                 |                   | Save Form                             |  |  |  |  |
|                                                                                                    |                                                                                                    |                                                                                      |                 |                   |                                       |  |  |  |  |
| Fax Originated By                                                                                                    |                                                                                                    |                                                                                      | Fax Received B  | Ву                |                                       |  |  |  |  |
| Company                                                                                                    |                                                                                                    |                                                                                      | On Behalf Of    |                   | National Grid                         |  |  |  |  |
| Gemini BA Code<br>Signature                                                                                                    |                                                                                                    |                                                                                      | Signature       |                   |                                       |  |  |  |  |
| Position                                                                                                    |                                                                                                    |                                                                                      | Position        |                   |                                       |  |  |  |  |
| Date                                                                                                    | 22-Aug-13                                                                                                    |                                                                                      | Date            |                   |                                       |  |  |  |  |
| Time                                                                                                    | 15:08:50                                                                                                    |                                                                                      | Time            |                   |                                       |  |  |  |  |
| Email                                                                                                    |                                                                                                    |                                                                                      | Email           |                   | geminicontingency@nationalgrid.com    |  |  |  |  |
| Tel No                                                                                                    |                                                                                                    |                                                                                      | Tel No          |                   | 01926 65 4057                         |  |  |  |  |
| Fax No                                                                                                    |                                                                                                    |                                                                                      | Fax No          |                   | 0870 191 0646                         |  |  |  |  |
| Please use this form to                                                                                                    | This form must be returned to National Grid using both Facsimile and E-Mail (as an excel attachment)  Please use this form to apply for Annual Increases of NTS Exit Capacity as defined in Modification 195AV and UNC Section B  Transaction Period 01/10/2012 to 30/09/2013 |                                                                                      |                 |                   |                                       |  |  |  |  |
| Application:                                                                                                    | Application: CREATE APPLICATION                                                                                                    |                                                                                      |                 |                   |                                       |  |  |  |  |
| NTS Exit Point:                                                                                                    | NTS Exit Point: Please Select:                                                                                                    |                                                                                      |                 |                   |                                       |  |  |  |  |
| Note 2: Only unsold Baseli                                                                                                    | rease application per User, per NTS Exit Pone NTS Exit Pine NTS Exit Flat Capacity is available for the tal capacity will be allocated and where aggre  Valid for submission between 1st  Minimum request  kWh/da  kWh/da                                                     | e year(s) on offer in the egate application quite application quite July - 31st July | antities exceed |                   | ration shall be implemented)  kWh/day |  |  |  |  |
| Y+3 - 1st Oct 2012                                                                                                    | kWh/da                                                                                                    | ay                                                                                   |                 |                   | kWh/day                               |  |  |  |  |
| Additional Information (Optional)                                                                                                    |                                                                                                    |                                                                                      |                 |                   |                                       |  |  |  |  |
| Note: Hit Alt+Enter to insert a new paragraph  **Please note: Illegibility and/or failure to complete all mandatory fields will result in rejection of your application and the form returned to the originator. Data entered (i.e. application information) will be confirmed to the originator by National Grid, upon receipt of this correctly completed form.  National Grid will reject an application where a credit sanction exists.  Applications can be modified and withdrawn throughout the applicable application window, however an application (Create, Modify or Withdraw) will not be accepted once the application window has closed.  The application window is applicable 1st - 31st July for increase requests and 1st - 15th July for reduction requests on each business day 08:00 - 17:00 |                                                                                                    |                                                                                      |                 |                   |                                       |  |  |  |  |
|                                                                                                    | National Grid is a trading name for National Grid Gas plc Registered office: 1-3 Strand London WC2N 5EH Registered in England and Wales, No 2006000                                                                                                    |                                                                                      |                 |                   |                                       |  |  |  |  |

Gemini Code Contingency Guidelines document v3, last updated July 2011

### GC10 1: DADNEX

GC10\_1 : DADNEX Day Ahead Daily NTS Exit Capacity

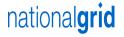

Email: geminicontingency@nationalgrid.com

Tel: 01926 654057

National Grid

|           | el:                                                      |                                                         |                                  |                                    |                                  |
|-----------|----------------------------------------------------------|---------------------------------------------------------|----------------------------------|------------------------------------|----------------------------------|
|           |                                                          |                                                         |                                  |                                    | ·                                |
| xit Point | ND / WITHDRAW I                                          | BID/S                                                   | BID/S                            |                                    |                                  |
| ID        | Capacity Day<br>DD/MM/YYYY                               | DADNEX Capacity Requested <sup>1</sup> (kWh/Day)        | Minimum<br>Quantity<br>(kWh/Day) | Bid price <sup>2</sup> (p/kWh/Day) | BID REF. NO<br>(FOR NG USE ONLY) |
|           |                                                          |                                                         |                                  |                                    |                                  |
|           |                                                          |                                                         |                                  |                                    |                                  |
|           |                                                          |                                                         |                                  |                                    |                                  |
|           |                                                          |                                                         |                                  |                                    |                                  |
|           |                                                          |                                                         |                                  |                                    |                                  |
|           |                                                          |                                                         |                                  |                                    |                                  |
|           |                                                          |                                                         |                                  |                                    |                                  |
|           |                                                          |                                                         |                                  |                                    |                                  |
|           |                                                          |                                                         |                                  |                                    |                                  |
|           |                                                          |                                                         |                                  |                                    |                                  |
|           |                                                          |                                                         |                                  |                                    |                                  |
|           |                                                          |                                                         |                                  |                                    |                                  |
|           |                                                          | <del>                                     </del>        |                                  |                                    |                                  |
|           |                                                          |                                                         |                                  |                                    |                                  |
|           |                                                          |                                                         |                                  |                                    |                                  |
|           |                                                          |                                                         |                                  |                                    |                                  |
|           | ds per Exit Point/Shipper<br>al places - Must not be les | Tranche allowed - Minimum eliq<br>es than reserve price | gible amount = 100               | 0,000kWh/Day                       |                                  |

# GC10\_2: DONEX

nationalgrid GC10 2: DONEX Daily Off peak NTS Exit Capacity Email: geminicontingency@nationalgrid.com Io: Capacity I eam Tel: 01926 654057 National Grid Fax: 0870 191 0646 Warwick Shipper Short (BA) Code: Agent: Shipper/Agent Tel: SUBMIT / AMEND / WITHDRAW BID/S **Exit Point** Capacity Day DONEX Minimum Bid price<sup>2</sup> BID REF. NO DD/MM/YYYY Capacity Requested<sup>1</sup> Quantity (FOR NG USE ONLY) (kWh/Day) (kWh/Day) (p/kWh/Day) <sup>1</sup> No more than 10 bids per Exit Point/Shipper/Tranche allowed - Minimum eligible amount = 100,000kWh/Day <sup>2</sup> Written to 4 decimal places - Must not be less than reserve price Form Originated By Fax Received By

# GC10\_3: WDDNEX

| GC10_3 : WDD<br>Within Day D                 |                   | Exit capacity                             |                                                  |                                  | n                                  | ational <b>gri</b>                            | d |
|----------------------------------------------|-------------------|-------------------------------------------|--------------------------------------------------|----------------------------------|------------------------------------|-----------------------------------------------|---|
| Email: Gemi<br>Tel: 01926 69<br>Fax: 0870 19 | 54057             | ey@nationalgrid.com                       |                                                  |                                  |                                    | го: Сарасіту геат<br>National Grid<br>Warwick | i |
| Shipper Short                                | (BA) Code:        |                                           | I                                                | Agent:                           |                                    |                                               |   |
| Shipper/Agent                                | Tel:              |                                           |                                                  |                                  |                                    |                                               |   |
| SUBMIT / AN                                  | IEND / WITH       | DRAW BID/S                                |                                                  |                                  | I                                  |                                               |   |
| Evergreen (E)<br>or<br>Reducing(R)           | Exit Point<br>ID  | Capacity Day<br>DD/MM/YYYY                | WDDNEX Capacity Requested <sup>1</sup> (kWh/Day) | Minimum<br>Quantity<br>(kWh/Day) | Bid price <sup>2</sup> (p/kWh/Day) | BID REF. NO<br>(FOR NG USE ONLY)              |   |
|                                              |                   |                                           |                                                  |                                  |                                    |                                               |   |
|                                              |                   |                                           |                                                  |                                  |                                    |                                               |   |
|                                              |                   |                                           |                                                  |                                  |                                    |                                               |   |
|                                              |                   |                                           |                                                  |                                  |                                    |                                               |   |
|                                              |                   |                                           |                                                  |                                  |                                    |                                               |   |
|                                              |                   |                                           |                                                  |                                  |                                    |                                               |   |
|                                              |                   |                                           |                                                  |                                  |                                    |                                               |   |
|                                              |                   |                                           |                                                  |                                  |                                    |                                               |   |
|                                              |                   |                                           |                                                  |                                  |                                    | \                                             |   |
|                                              |                   |                                           |                                                  |                                  |                                    |                                               |   |
|                                              |                   |                                           |                                                  |                                  |                                    |                                               |   |
|                                              |                   |                                           | \<br>                                            |                                  |                                    |                                               |   |
|                                              |                   | \                                         |                                                  |                                  |                                    |                                               |   |
|                                              |                   |                                           |                                                  |                                  |                                    |                                               |   |
|                                              |                   |                                           |                                                  |                                  |                                    |                                               |   |
|                                              |                   |                                           |                                                  |                                  |                                    |                                               |   |
| 1 No more than 10                            | hide per Evit Pei | nt/Shipper/Tranche allowed - Minimum elig | sible amount - 100 000kWb/Da                     | N.                               |                                    |                                               |   |
|                                              |                   | nt/Snipper/Tranche allowed - Minimum elig | jibie aii(Ouiit = 100,000KWN/Da                  | sy.                              |                                    |                                               |   |
| Form Originated By                           | ý                 |                                           |                                                  | Fax Received By                  |                                    |                                               |   |

# GC11\_1: NTS Exit Capacity Transfers

GC11\_1 :NTS Exit Capacity Transfer NTS Exit Capacity Transfers

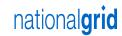

Email: Geminicontingency@nationalgrid.com

Tel: 01926 654057 Fax: 0870 191 0646 National Grid
Warwick

| Shipper Short (BA) Code:             | Agent: |
|--------------------------------------|--------|
| Shipper/Agent Tel:                   |        |
| Transferor / Transferree             |        |
| Counterparty Shipper Short (BA) Code |        |
| NTS Exit Point                       |        |
| Capacity Day (DD/MM/YYYY)            |        |
| Transfer Quantity (kWh/Day)          |        |
| Transfer Type                        |        |
| Unit Price (p/kWh/Day)               |        |

NOTE: ONLY TRANSFERS FOR THE CURRENT GAS FLOW DAY WILL BE ACCEPTED BY NATIONAL GRID.

# GC12\_1: NTS Exit Offtake Flow Reductions

| : 01926 654057   Nation    : 01926 654057   X: 0870 191 0646      ipper Short (BA) Code:                                                                                                    | nail: c            | geminicontingency | @nationalgrid c | om        |           |               |                | To: Capacity         |
|----------------------------------------------------------------------------------------------------|--------------------|-------------------|-----------------|-----------|-----------|---------------|----------------|----------------------|
| ipper/Agent Tel:  TS Gas Day Flow Minimum Maximum Offer Offer Flow citt DD/MM/YYYY Hour Energy Offered Energy Offered Price Value Rate                                                                                                    | el: 019            | 26 654057         |                 | ····      |           |               |                | Nation               |
| ipper/Agent Tel:  TS Gas Day Flow Minimum Maximum Offer Offer Flow ixit DD/MM/YYYY Hour Energy Offered¹ Energy Offered² Price³ Value Rate                                                                                                    | ax: 08             | 70 191 0646       |                 |           |           |               |                | W                    |
| TS Gas Day Flow Minimum Maximum Offer Offer Flow xit DD/MM/YYYY Hour Energy Offered Energy Offered Price Value Rate                                                                                                    | hipper S           | Short (BA) Code:  |                 |           | Agent:    |               |                |                      |
| TS Gas Day Flow Minimum Maximum Offer Offer Flow xit DD/MM/YYYY Hour Energy Offered Energy Offered Price Value Rate                                                                                                    | hinner//           | Agent Tel:        |                 |           |           |               |                |                      |
| xit DD/MM/YYYY Hour Energy Offered <sup>1</sup> Energy Offered <sup>2</sup> Price <sup>3</sup> Value Rate                                                                                                    | Hippens            | Agent rei.        |                 |           |           |               |                |                      |
| xit DD/MM/YYYY Hour Energy Offered <sup>1</sup> Energy Offered <sup>2</sup> Price <sup>3</sup> Value Rate                                                                                                    |                    |                   |                 |           |           |               |                |                      |
| xit DD/MM/YYYY Hour Energy Offered <sup>1</sup> Energy Offered <sup>2</sup> Price <sup>3</sup> Value Rate                                                                                                    | NTS                | Gas Day           | Flow            | Minimum   | Maximum   | Offer         | Offer          | Flow                 |
| sint (HH) (kWh/Day) (kWh/Day) (£) Constant or Variable                                                                                                    | Exit               |                   |                 |           |           |               |                | 1                    |
|                                                                                                    | Point              |                   | (HH)            | (kWh/Day) | (kWh/Day) | (p/kWh/Day)   | (£)            | Constant or Variable |
|                                                                                                    |                    |                   |                 |           |           |               |                |                      |
|                                                                                                    | -                  |                   |                 |           |           |               |                |                      |
|                                                                                                    |                    |                   |                 |           |           |               |                |                      |
|                                                                                                    |                    |                   |                 |           |           |               |                |                      |
|                                                                                                    |                    |                   |                 | <u> </u>  |           | 1             |                |                      |
|                                                                                                    | -                  |                   |                 |           |           | -             |                |                      |
|                                                                                                    | -+                 |                   |                 | +         |           | +             |                | +                    |
|                                                                                                    |                    |                   |                 |           |           |               |                |                      |
|                                                                                                    |                    |                   |                 |           |           |               |                |                      |
|                                                                                                    |                    |                   |                 |           |           |               |                |                      |
|                                                                                                    |                    |                   |                 |           |           |               |                |                      |
|                                                                                                    |                    |                   |                 |           |           |               |                |                      |
|                                                                                                    |                    |                   |                 |           |           |               |                |                      |
|                                                                                                    |                    |                   |                 |           |           |               |                |                      |
|                                                                                                    |                    |                   |                 |           |           |               |                |                      |
|                                                                                                    |                    |                   |                 |           |           |               |                |                      |
|                                                                                                    |                    |                   |                 |           |           |               |                |                      |
|                                                                                                    | $\rightarrow$      |                   |                 |           |           |               |                |                      |
|                                                                                                    | _                  |                   |                 |           |           |               |                |                      |
|                                                                                                    |                    |                   |                 |           |           |               |                |                      |
|                                                                                                    |                    |                   |                 |           |           |               |                |                      |
|                                                                                                    |                    |                   |                 |           |           |               |                |                      |
|                                                                                                    | -                  |                   |                 |           |           |               |                |                      |
|                                                                                                    |                    |                   |                 |           |           |               |                | +                    |
|                                                                                                    |                    |                   |                 |           |           |               |                |                      |
|                                                                                                    |                    |                   |                 |           |           |               |                |                      |
| minum engine amount - 100,000kwm/Day                                                                                                    | Given to 4         | l decimal places  | -               |           | I ·       |               |                |                      |
| nimum eligible amount - 100,000kWh Day ven to 4 decimal places                                                                                                    |                    | ated By           |                 |           |           | National Grid |                |                      |
| ven te 4 decimal places  n Originated By Fax Received By                                                                                                    | ompany<br>ignature |                   |                 |           |           | ivacional Ond |                |                      |
| ven to 4 decimal places           n Originated By         Fax Received By           spany         On Behalf Of           National Grid                                                                                                    | osition            |                   |                 |           | Position  | 1             |                |                      |
| ven to 4 decimal places           n Originated By         Fax Received By           spany         On Behalf Of National Grid           sature         Signature                                                                                           | ate                |                   |                 |           | Date      |               |                |                      |
| ven to 4 decimal places         Fax Received By         Signature           no Originated By         On Behalf Of National Grid         National Grid           spany         Signature         Signature           stition         Position         Date | el No              |                   |                 |           | Tel No    | 01926 65 4057 |                |                      |
| Fax Received By                                                                                                    | mail               |                   |                 |           |           |               | tionalgrid.com |                      |
| Fax Received By                                                                                                    | ax No              |                   |                 | 1         | Fax No    | 0870 191 0646 |                | 1 1                  |

# GC13\_1: DNO Flow Swap

| GC13_1 : DNO Flow Swap<br>DNO Flow Swap                                              | national <b>gric</b>                          |
|--------------------------------------------------------------------------------------|-----------------------------------------------|
| Email: geminicontingency@nationalgrid.com<br>Tel: 01926 654057<br>Fax: 0870 191 0646 | To: Capacity Team<br>National Grid<br>Warwick |
| DNO User Code:                                                                       |                                               |
| DNO Tel:                                                                             |                                               |

| Gas Day<br>DD/MM/YYYY | Swap Out<br>Location | Swap In<br>Location                              | Flow Swap<br>(kWh) |
|-----------------------|----------------------|--------------------------------------------------|--------------------|
|                       |                      |                                                  |                    |
|                       |                      |                                                  |                    |
|                       |                      |                                                  |                    |
|                       |                      |                                                  |                    |
|                       |                      |                                                  |                    |
|                       |                      |                                                  |                    |
|                       |                      |                                                  |                    |
|                       |                      |                                                  |                    |
|                       |                      |                                                  |                    |
|                       |                      |                                                  |                    |
|                       |                      |                                                  |                    |
|                       |                      |                                                  |                    |
|                       |                      |                                                  |                    |
|                       |                      |                                                  |                    |
|                       |                      |                                                  |                    |
|                       |                      |                                                  |                    |
|                       |                      |                                                  |                    |
|                       |                      |                                                  |                    |
|                       |                      |                                                  |                    |
|                       |                      |                                                  |                    |
|                       |                      |                                                  |                    |
|                       |                      |                                                  |                    |
|                       |                      |                                                  |                    |
|                       |                      |                                                  |                    |
|                       |                      |                                                  |                    |
|                       |                      | <del>/ /                                  </del> |                    |
|                       |                      | 4                                                |                    |
|                       |                      |                                                  |                    |
|                       |                      |                                                  |                    |

# GC14\_1: EXBB

GC14\_1 : EXBB NTS Exit Capacity Buy Back

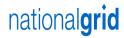

To: Capacity Team

| Tel: 019             | geminicontingency<br>926 654057<br>70 191 0646 | @nationalgrid.com                                |                                           |                                                | To: Capacity<br>Nationa<br>Wa               |
|----------------------|------------------------------------------------|--------------------------------------------------|-------------------------------------------|------------------------------------------------|---------------------------------------------|
| Shipper              | Short (BA) Code:                               |                                                  | Agent:                                    |                                                |                                             |
| Shipper/             | Agent Tel:                                     |                                                  |                                           |                                                |                                             |
| SUBMI                | T / AMEND / WITHD                              | RAW BID/S                                        |                                           |                                                |                                             |
| EXBB Tr              | ansaction Period                               |                                                  | Bid Window Date:                          |                                                | ]                                           |
| NTS<br>Exit<br>Point | Capacity Period<br>MM/YYYY                     | Minimum<br>Quantity <sup>1</sup><br>(kWh/Day)    | Bid<br>Capacity <sup>2</sup><br>(kWh/Day) | * Premium<br>Price <sup>3</sup><br>(p/kWh/Day) | Strike<br>Price <sup>3</sup><br>(p/kWh/Day) |
|                      |                                                |                                                  |                                           |                                                |                                             |
|                      |                                                |                                                  |                                           |                                                |                                             |
|                      |                                                |                                                  |                                           |                                                |                                             |
|                      |                                                |                                                  |                                           |                                                |                                             |
|                      |                                                |                                                  |                                           |                                                |                                             |
|                      |                                                |                                                  |                                           |                                                |                                             |
|                      |                                                |                                                  |                                           |                                                |                                             |
|                      |                                                |                                                  |                                           |                                                |                                             |
|                      |                                                |                                                  |                                           |                                                |                                             |
|                      |                                                |                                                  |                                           |                                                |                                             |
|                      |                                                |                                                  |                                           |                                                |                                             |
|                      |                                                |                                                  |                                           |                                                |                                             |
|                      |                                                |                                                  |                                           |                                                |                                             |
|                      |                                                |                                                  |                                           |                                                |                                             |
|                      |                                                | <del>                                     </del> |                                           |                                                |                                             |
|                      |                                                |                                                  |                                           |                                                |                                             |
|                      |                                                | <u> </u>                                         |                                           |                                                |                                             |
|                      |                                                |                                                  |                                           |                                                |                                             |
|                      |                                                |                                                  |                                           | ·                                              |                                             |
|                      |                                                |                                                  |                                           |                                                |                                             |
|                      |                                                |                                                  |                                           |                                                |                                             |
|                      |                                                |                                                  |                                           |                                                | -                                           |

<sup>1</sup> Minimum eligible amount = 100,000kWh/Day, also the quantity must be divisible by 100,000.

 $<sup>^{2}</sup>$  Minimum eligible amount - 100,000kW h/Day, no more than 10 bids per Exit Point/Shipper Allowed

#### **Annex C - Extended Product 1**

The Transporters will supply each User with a security token, logon name and PIN code allowing access to the XP1 Gemini contingency system. This enables Users to continue to access Gemini via an independent telecommunications network in the event that the User's own systems have failed.

This system is also known as Extended Product 1 (XP1). The User is responsible for providing a suitable PC and communications hardware. Line provision and call costs are the responsibility of the User. A User may use XP1 at the User's discretion.

Regardless of the state of the Users own systems, subject to the following limits:

- XP1 will be available on a best endeavours basis at all times other than during planned maintenance.
- Where a User invokes XP1 due to a perceived failure of their main IX system, the User must inform the Transporters of the failure.
- Transporters shall have no liabilities or obligations in respect of XP1 and its use by any UK Link User other than those which are set out in Appendix 3 (UK Link manual).
- There will be no consequential change to any procedure associated with energy balancing.

Each UK Link User will be allocated one security token per operating licence.

Requests for additional tokens will be considered where there is a clearly defined need. Additional tokens will be assigned to the UK Link User's existing logon account; no additional accounts will be created.

Additional tokens will be charged at a rate enabling Transporters to recover the cost of the additional token, inclusive of administration and delivery.

When additional tokens are due for replacement due to expiry, replacement will be a chargeable service.